Listopad 2017

# Instrukcja zestawu *ipsogen*® PML-RARA bcr1

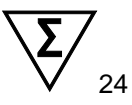

Wersja 1

Diagnostyka ilościowa in vitro

Do użytku z aparatami Rotor-Gene® Q, ABI PRISM®, Applied Biosystems® 7500 Real-Time PCR System, LightCycler® oraz SmartCycler® instruments

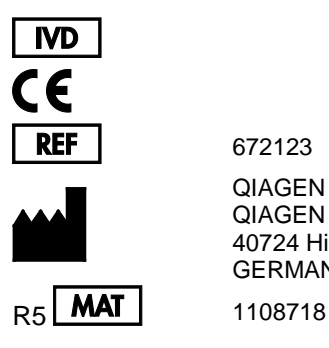

672123 QIAGEN GmbH QIAGEN Strasse 1, 40724 Hilden GERMANY

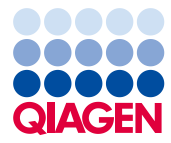

Sample to Insight

# Spis Treści

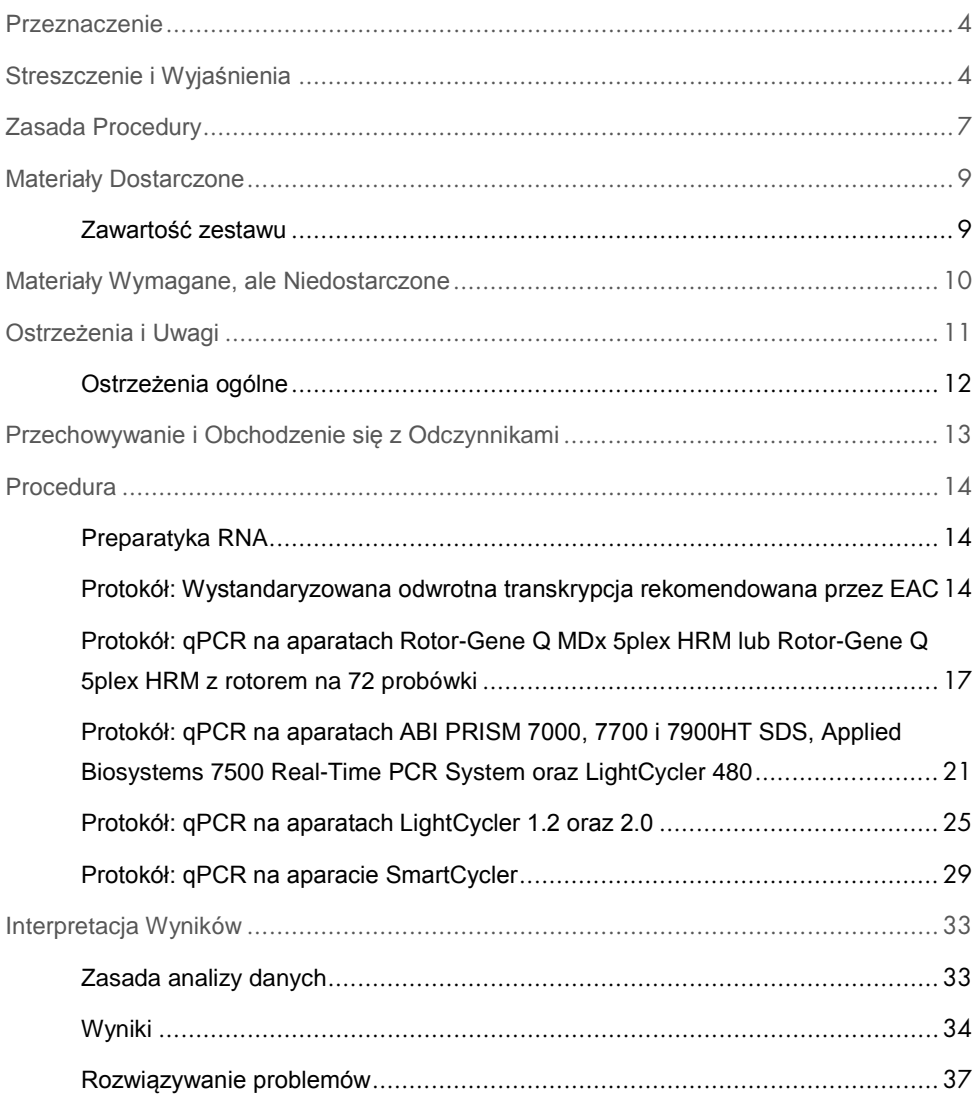

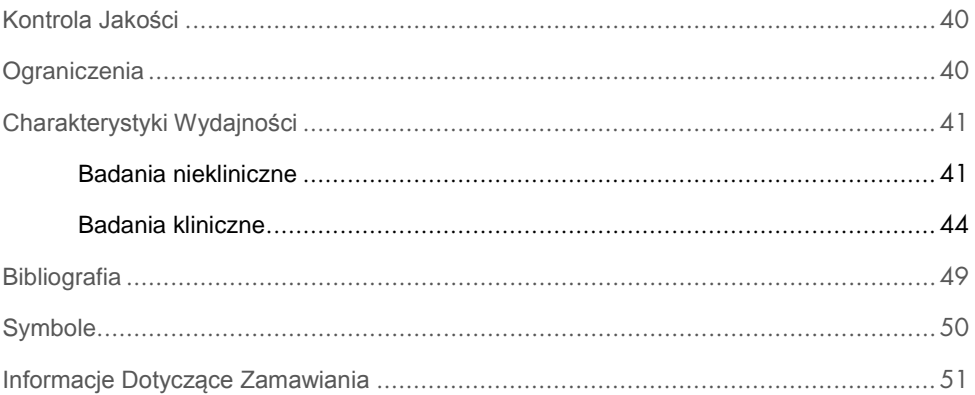

# <span id="page-3-0"></span>Przeznaczenie

Zestaw *ipsogen* PML-RARA bcr1 jest przeznaczony do oceny in vitro statusu transkryptów fuzyjnych PML-RARA bcr1 w próbkach szpiku kostnego lub krwi obwodowej w podgrupie pacjentów ze zdiagnozowaną ostrą białaczką szpikową (ang. acute myeloid leukemia; AML) i cytomorfologią typu M3 oraz translokacją t(15;17)(q22;q21) z miejscem translokacji do intronu 6 genu leukemii promielocytarnej (ang. promyelocytic leukemia; PML). Otrzymane wyniki mają być pomocne w monitorowaniu efektywności leczenia pacjentów poddawanych terapii oraz monitorowaniu nawrotów minimalnej choroby resztkowej (ang. minimal residual disease; MRD).

# <span id="page-3-1"></span>Streszczenie i Wyjaśnienia

Transkrypty genu fuzyjnego PML-RARA, będące molekularnym rezultatem translokacji t(15;17)(q22;q21) są powiązane z większością przypadków (>90%) ostrej białaczki progranulocytarnej (ang. acute progranulocytic leukemia; APL), będącej odmianą AML z cytomorfologią M3 stanowiącą 10–15% wszystkich przypadków AML. Zbalansowana wzajemna translokacja t(15;17) prowadzi do fuzji genu PML z genem receptora kwasu retinowego alfa (ang. retinoic acid receptor alpha; RARA) co skutkuje powstaniem białka fuzyjnego PML-RARA. Białko chimeryczne PML-RARA jest represorem transkrypcji. Jego ekspresja jest powiązana z nieprawidłowym różnicowaniem mieloidalnym, co jest spowodowane zwiększonym powinowactwem do jądrowego kompleksu białek represorowych (ang. nuclear repressor protein complex; NcoR), zaburzeniami struktury chromatyny spowodowanymi deacetylazą histonową (HDAC) oraz inhibicją transkrypcji. Terapia z wykorzystaniem kwasu całkowicie-trans retinowego (ATRA) jest wysoce skuteczna w APL i działa na zasadzie czynnika różnicującego poprzez indukowanie uwalniania kompleksu NCoR/HDAC, co skutkuje przywróceniem normalnej transkrypcji.

Pęknięcia RARA zawsze mają miejsce w intronie 2. Zależnie od lokalizacji w obrębie PML, intronie 6, eksonie 6 oraz intronie 3, mogą powstawać odpowiednie podtypy transkryptów PML-RARA określane jako długie (L lub bcr1), wariant (V lub bcr2) oraz krótki (S lub bcr3), (Rysunek 1). Te podtypy transkryptów reprezentują odpowiednio 55, 5 i 40% przypadków.

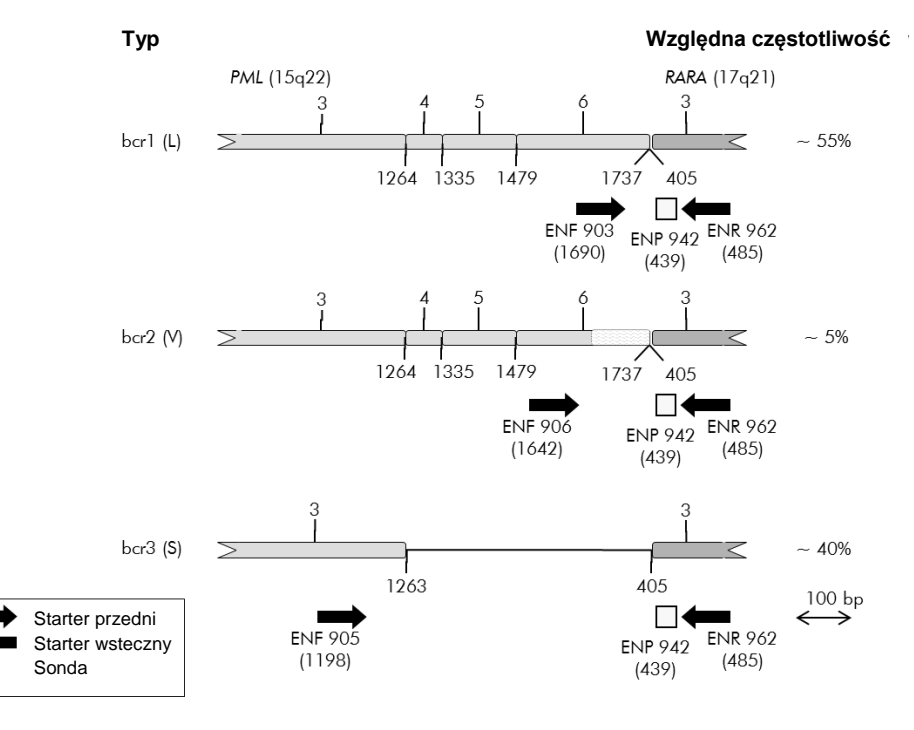

**Rysunek 1. Schematyczne przedstawienie transkryptów fuzyjnych PML-RARA pokrytych przez**  startery i sondy EAC qPCR. Dla typu bcr1 (L): ENF903–ENP942–ENR962. Dla typu bcr2 (V): ENF906–ENP942–ENR962. Dla typu bcr3 (S): ENF905–ENP942–ENR962. Liczba pod starterami i sondami odnosi się do ich pozycji nukleotydowej w genie dla normalnego transkryptu. Względna częstotliwość odnosi się do proporcji transkryptów poszczególnych typów genów fuzyjnych wśród wariantów PML-RARA.

Leczenie połączone z wykorzystaniem chemioterapii opartej na antracyklinach i ATRA jest wysoce skuteczne przy APL, prowadząc do długotrwałych remisji i 70% prawopodobieństwa wyleczenia u nowo zdiagnozowanych pacjentów. Niemniej jednak, nawroty oraz krótki czas przeżycia są wciąż obeserwowane u 15–25% pacjentów. Detekcja unikalnego genu fuzyjnego PML-RARA przy pomocy konwencjonalnej metody jakościowej odwrotnym PCR (ang. reverse transcription polymerase chain reaction; RT-PCR) jest powszechnie stosowana celem szybkiej diagnozy i przewidywania odpowiedzi na terapie. Technika ta jest jednak obarczona wadami i cechuje się stosunkowo niską czułością.

Ocena ilości kopii PML-RARA przy pomocy ilościowego PCR (ang. real-time quantitative PCR; qPCR) ma kilka zalet. Jest to technika wysoce czuła i odtwarzalna, a dodatkowo pozwala na analizę kinetyczną. Analiza wartości prognostycznej wystandaryzowanego protokołu qPCR (Program EAC – Europe Against Cancer) u pacjentów z APL podczas różnych stadiów terapii wykazała, że ta metoda jest dobrą alternatywą w ocenie MRD, oraz że ryzyko nawrotów może być ocenione na podstawie znormalizowanej liczby kopii (ang. normalized copy number; NCN) PML-RARA. Podczas analizy pokonsolidacyjnej pozytywny wynik analizy qPCR jest wiarygodnym prognostykiem nawrotu hematologicznego. Podczas terapii podtrzymującej oraz po jej zakończeniu, pozytywny wynik testu qPCR jest powiązany z podwyższonym ryzykiem nawrotu i któtszym czasem przeżycia. Ryzyko nawrotu dokonane na podstawie oceny ilościowej NCN dla PML-RARA pozwala na podział pacjentów na 3 grupy: tych z wysokim, średnim i niskim ryzykiem nawrotów (1). Monitorowanie PML-RARA poprzez czułą detekcję transkryptów jest uważane za intergralny element całościowej startegii terapeutycznej w APL (szczegóły w referencjach 2 i 3), a co za tym idzie, rodzaj i intensywność leczenia są modulowane u pacjentów zależnie od ryzyka nawrotów podczas monitorowania choroby.

Standaryzacja i walidacja oceny ilościowej w MRD została ustalona w ramach wieloośrodkowego projektu prowadzonego przez EAC i opublikowanego w 2003 roku (4, 5). Zestaw *ipsogen* PML-RARA bcr1 jest oparty na tej technologii.

# <span id="page-6-0"></span>Zasada Procedury

Ilościowy PCR pozwala na dokładną ocenę ilościową produktów podczas fazy wykładniczej amplifikacji PCR. Dane PCR mogą być wygenerowane szybko, bez potrzeby dodatkowej obróbki danych, poprzez detekcję sygnału fluorescencyjnego w czasie rzeczywistym podczas oraz/lub po etapie cykli PCR, co zasadniczo minimalizuje ryzyko kontaminacji produktów PCR. Obecnie dostępne są trzy główne rodzaje technik qPCR: analiza qPCR z użyciem barwnika SYBR® Green I, analiza qPCR z użyciem sond hydrolizujących oraz sond hybrydyzujących.

Niniejszy zestaw wykorzystuje technologię qPCR opartą na hydrolizie oligonukleotydów znakowanych dwoma barwnikami. Podczas PCR, startery przedni oraz wsteczny hybrydyzują do specyficznej sekwencji. Podwójnie wybarwiony oligonukleotyd jest zawarty w tej samej mieszaninie. Ta sonda, składająca się z oligonukleotydu znakowanego barwnikiem reporterowym 5' oraz w dalszej części barwnikiem wygaszającycm 3', hybrydyzuje do sekwencji docelowej w obrębie produktu PCR. Analiza qPCR z użyciem sond hydrolizujących wykorzystuje aktywnośc egzonukleazy 5'→3' plimerazy DNA *Thermus aquaticus* (*Taq*). Gdy sonda jest cała, bliskość barwników reporterowego i wygaszającego powoduje supresję fluorescencji reporterowej, głównie za sprawą transferu energii typu Förstera.

Podczas PCR, gdy sekwencja docelowa jest obecna, sonda wiąże się z nią specyficznie pomiędzy starterem przednim a wstecznym. Aktywność egzonukleazy 5'→3' polimerazy DNA tnie sondę pomiędzy barwnikami reporterowym a wygaszającym tylko po jej przyłączeniu się do sekwencji docelowej. Wówczas fragmenty sondy odłączają się od sekwencji docelowej i polimeryzacja nici jest kontynuowana. Koniec 3' sondy jest zablokowany celem uniemożliwienia jej wydłużania podczas PCR (Rysunek 2). Proces ten powtarza się w każdym cyklu i nie interferuje z wykładniczą akumulacją produktu.

Przyrost sygnału fluorescencyjnego jest wykrywany tylko, gdy sekwencja docelowa jest komplementarna z sondą, a co za tym idzie jest amplifikowany podczas PCR. W związku z

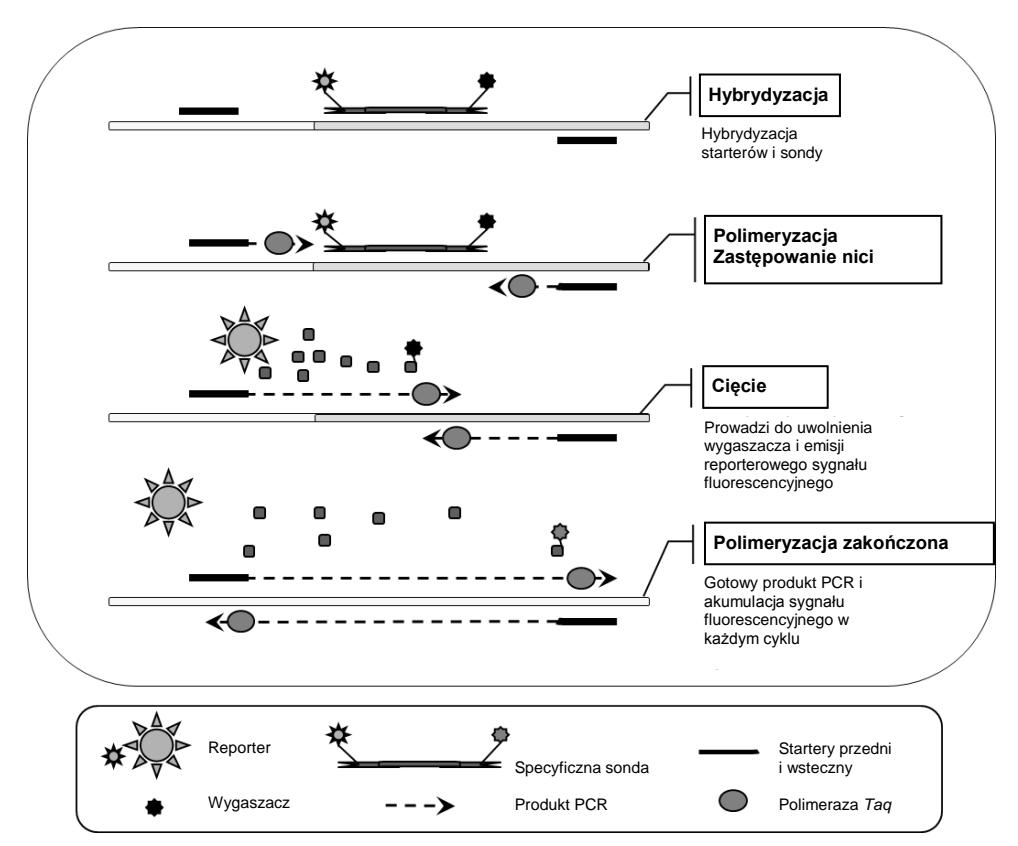

tymi uwarunkowaniami, amplifikacja niespecyficzna nie jest wykrywana. W efekcie, przyrost fluorescencji jest wprost proporcjonalny do amplifikacji produktu docelowego w PCR.

**Rysunek 1. Zasada reakcji.** RNA całkowite jest poddawane odwrotnej transkrypcji i generowane cDNA, które jest następnie amplifikowane w reakcji PCR z użyciem pary specyficznych starterów oraz specyficznej wewnętrznej podwójnie wyznakowanej sondy (FAM™–TAMRA™). Sonda przyłącza się do amplikonu na każdym etapie hybrydyzacji PCR. Gdy polimeraza *Taq* wydłuża nić ze startera przyłączonego do amplikonu następuje oderwanie końca 5' sondy, która jest następnie degradowana wskutek aktywności egzonukleazy 5'→3' Polimerazy*Taq*. Degradacja ta jest kontynuowana do momentu całkowitego usunięcia sondy z amplikonu. Proces ten uwalnia fluorofor (reporter) oraz wygaszacz do roztworu, co prowadzi do ich fizycznej separacji (oddalenia), co skutkuje wzrostem fluorescencji z barwnika FAM i osłabieniem fluorescencji z barwnika TAMRA.

# <span id="page-8-0"></span>Materiały Dostarczone

# <span id="page-8-1"></span>Zawartość zestawu

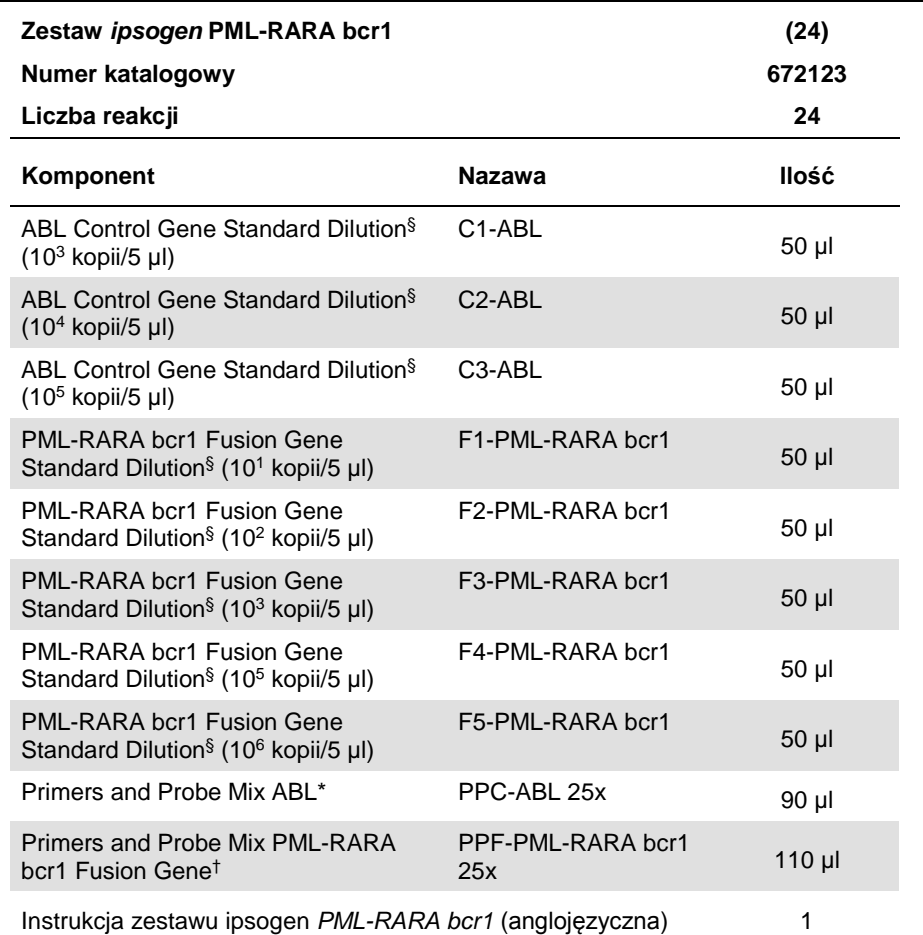

§ Rozcieńczenia standardów dla genu kontrolnego ABL oraz genu fuzyjnego PML-RARA

\* Mieszanina specyficznych starterów przednich i wstecznych dla genu kontrolnego ABL i sonda FAM–TAMRA.

† Mieszanina specyficznych starterów przednich i wstecznych dla genu fuzyjnego PML-RARA bcr1 i sonda FAM–TAMRA.

**Uwaga:** Przed użyciem krótko zwiruj rozcieńczenia standardów oraz mieszaniny starterów i sond.

# <span id="page-9-0"></span>Materiały Wymagane, ale Niedostarczone

Podczas pracy z chemikaliami zawsze noś fartuch ochronny, jednorazowe rękawiczki oraz okulary ochronne. Aby uzyskać więcej informacji, zapoznaj się z odpowiednimi kartami bezpieczeństwa materiałów (safety data sheets; SDS), dostępnymi u producentów lub dostawców produktów.

Upewnij się, że urządzenia zostały skalibrowane i sprawdzone zgodnie z zaleceniami producentów.

### **Odczynniki**

- Woda do PCR wolna od nukleaz
- Odczynniki do odwrotnej transkrypcji: Zwalidowanym odczynnikiem jest Superscript® II (lub Superscript) Reverse Transcriptase, zawiera 5x first-strand buffer, 100 mM DTT (Life Technologies, nr kat. 18064-022)
- Inhibitor RNaz: Zwalidowanym odczynnikiem jest RNaseOUT™ (Life Technologies, nr kat. 10777-019)
- Zestaw nukleotydów (dNTPs) do PCR
- Uniwersalne startery typu 'random hexamer'
- $\bullet$  MgCl<sub>2</sub>
- $\bullet$  Bufor i polimeraza DNA Taq: Zwalidowanymi odczynnikami są TaqMan<sup>®</sup> Universal PCR Master Mix (Master Mix PCR 2x) (Life Technologies, nr kat. 4304437) oraz LightCycler TaqMan Master (Master Mix PCR 5x) (Roche, nr kat. 04535286001)

### Materiały zużywalne

- Sterylne końcówki do pipet wolne od nukleaz (do PCR, z filtrami hydrofobowymi)
- Probówki 0,5 ml lub 0,2 ml wolne od nukleaz
- Lód

# Sprzęt

- Pipety dedykowane do PCR (1–10 µl; 10–100 µl; 100–1000 µl)
- Wirówka stołowa z rotorem na probówki reakcyjne 0,2 oraz 0,5 ml (zdolna do osiągania  $13.000 - 14.000$  rpm)
- Aparat do qPCR: Rotor-Gene Q MDx 5plex HRM lub inny aparat Rotor Gene Q; LightCycler 1.2, 2.0, lub 480; ABI PRISM 7000, 7700 lub 7900HT SDS; Applied Biosystems 7500 Real-Time PCR System; lub SmartCycler; oraz powiązane dedykowane materiały
- Aparat PCR lub łaźnia wodna (do odwrotnej transkrypcji)

# Odzczynniki dodatkowe

 Zestaw *ipsogen* PML-RARA bcr1 Controls (nr kat. 672091) tylko do użytku badawczego, składający się z linii komórkowych z negatywną, niską oraz wysoką ekspresją genu fuzyjnego PML-RARA bcr1 do jakościowej walidacji ekstrakcji RNA oraz odwrotnej transkrypcji.

# <span id="page-10-0"></span>Ostrzeżenia i Uwagi

Do użytku diagnostycznego in vitro

Podczas pracy z chemikaliami zawsze noś fartuch ochronny, jednorazowe rękawiczki oraz okulary ochronne. Aby uzyskać więcej informacji, zapoznaj się z odpowiednimi kartami bezpieczeństwa materiałów (safety data sheets) dostępnymi w internecie w postaci plików PDF pod adresem [www.qiagen.com/safety](http://www.qiagen.com/safety), gdzie można znaleźć, obejrzeć i wydrukować karty dla każdego zestawu oraz poszczególnych komponentów zestawów QIAGEN.

Usuwaj odpady próbek i analiz zgodnie z lokalnymi procedurami bezpieczeństwa.

# <span id="page-11-0"></span>Ostrzeżenia ogólne

Użytkowanie testów qPCR wymaga dobrej praktyki laboratoryjnej, w tym właściwego obchodzenia się i zabezpieczania sprzętu dedykowanego do biologii molekularnej oraz zgodnego z odpowiednimi przepisami i standardami.

Niniejszy zestaw jest przeznaczony do użytku diagnostycznego in vitro. Odczynniki i instrukcje zawarte w tym zestawie zostały zwalidowane dla zapewnienia optymalnej wydajności. Dodatkowe rozcieńczanie odczynników oraz zmiana czasów inkubacji i temperatur może skutkować błędnymi lub niespójnymi wynikami. Odczynniki zawierające startery i sondy mogą zostać uszkodzone pod wpływem światła (probówki PPC i PPF). Wszystkie odczynniki zostały skomponowane specyficznie do użytku w ramach tego zestawu. Dla zachowania optymalnego działania zestawu, nie należy zastępować jego składowych innymi.

Ocena ilościowa transkryptów przy pomocy qPCR wymaga zarówno odwrotnej transkrypcji mRNA, jak i amplifikacji wygenerowanego cDNA poprzez PCR. W związku z tym cała procedura wymaga środowiska wolnego od nukleaz.

Zachowuj dużą ostrożność, aby zapobiegać:

- Kontaminacji RNazami/DNazami, które mogłyby spowodować degradacje matrycowego RNA oraz wygenerowanego cDNA
- Kontaminacji mRNA lub PCR mogących skutkować wynikami fałszywie pozytywnymi

W związku z tym zalecamy jak następuje.

- Używaj sprzętu i materiałów wolnych od nukleaz (np. pipety, końcówki, probówki) oraz rękawiczek jednorazowych.
- Używaj świeżych końcówek do pipet z filtrami do wszystkich etapów pipetowania celem uniknięcia zanieczyszczeń krzyżowych odczynników i próbek.
- Przygotowuj mieszaniny pre-PCR z użyciem dedykowanych akcesoriów (pipety, końcówki etc.) w dedykowanych obszarach wolnych od matryc DNA (cDNA, plazmidy,

produkty PCR etc.). Dodawaj matryc w odseparowanym obszarze (najlepiej osobnym pomieszczeniu) z użyciem dedykowanych akcesoriów (pipety, końcówki etc.

Używaj rozcieńczeń standardów (C1–3 oraz F1–5) w osobnym pomieszczeniu.

# <span id="page-12-0"></span>Przechowywanie i Obchodzenie się z **Odczynnikami**

Zestawy są transportowane w suchym lodzie i zaraz po dostarczeniu muszą być przechowywane w –30°C do –15°C.

- Zminimalizuj ekspozycję na światło mieszanin starterów i sond (probówki PPC i PPF).
- Przed otwarciem delikatnie wymieszaj i zwiruj probówki.
- Przechowuj wszystkie składowe zestawu w oryginalnych opakowaniach.

Powyższe warunki przechowywania dotyczą zarówno używanych, jak i nieotwieranych odczynników. Przechowywanie niezgodne z wytycznymi widniejącymi na etykietach może skutkować niewłaściwą wydajnością zestawu i zaburzonymi wynikami analiz.

Daty ważności poszczególnych odczynników są oznaczone na etykietach. Gdy przechowywane we właściwych warunkach, składowe zestawu będą zachowywały wymagane parametry do daty ważności widocznej na etykietach.

Nie ma żadnych oczywistych przesłanek wskazujących na brak stabilności tego produktu, jednakże kontrole pozytywne i negatywne powinny być analizowane razem z próbkami badanymi (nieznanymi).

# <span id="page-13-0"></span>**Procedura**

# <span id="page-13-1"></span>Preparatyka RNA

Preparatyka RNA z próbek pacjentów (krew lub szpik kostny) musi być wykonywana przy zastosowaniu zwalidowanej procedury. Jakość analizy jest w dużej mierze zależna od jakości początkowej RNA, a co za tym idzie, przed przystąpieniem do analizy, zalecamy ocenę jakości oczyszczonego RNA przy pomocy elektroforezy agarozowej\* lub aparatu Agilent® Bioanalyzer®.

<span id="page-13-2"></span>Protokół: Wystandaryzowana odwrotna transkrypcja rekomendowana przez EAC

Czynności do wykonania przed rozpoczęciem

- Przygotuj nukleotydy (dNTP), każdy 10 mM. Przechowuj rozporcjowane w –20°C.
- Przygotuj startery typu 'random hexamer', 100 μM. Przechowuj rozporcjowane w –20°C.
- Przygotuj MgCl2, 50 mM. Przechowuj rozporcjowany w –20°C.

### **Procedura**

- 1. Rozmroź wszystkie wymagane odczynniki i umieść na lodzie.
- 2. Inkubuj 1 µg RNA (1–4 µl) przez 10 minut w 70°C, po czym natychmiast schłodź na lodzie ptrzez 5 minut.
- 3. Zwiruj krótko (około 10 sekund, 10.000 rpm, celem zebrania płynu na dnie probówki) i umieść na lodzie.
- 4. Przygotuj następującą mieszaninę do odwrotnej transkrypcji (RT mix) odpowiednio do ilości analizowanych próbek (Tabela 1).

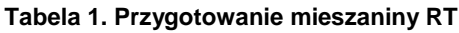

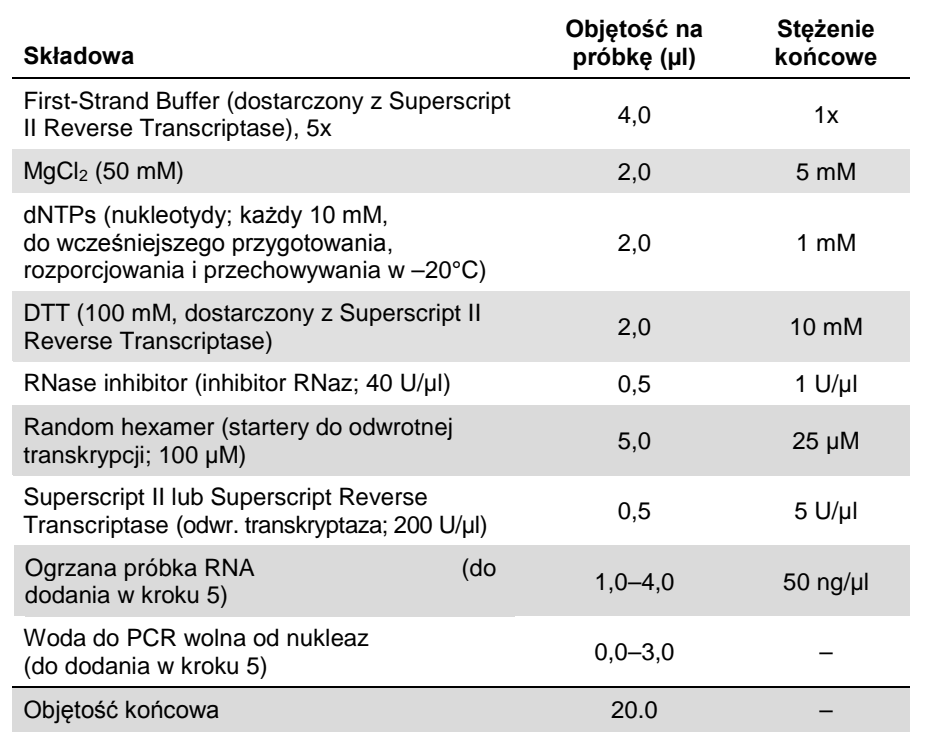

5. Dodaj 16 µl mieszaniny RT do każdej probówki PCR. Następnie dodaj 1–4 µl (1 µg) RNA (z kroku 3) i jeśli potrzeba dopełnij wodą wolną od nukleaz do objętości 20 µl (patrz Tabela 2).

# **Tabela 2. Przygotowywanie reakcji odwrotnej transkrypcji**

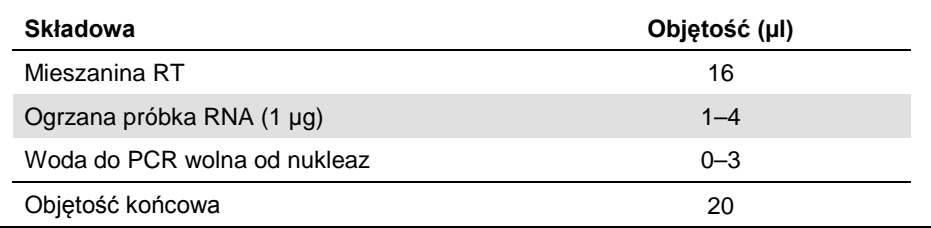

- 6. Dobrze wymieszaj i krótko zwiruj (około 10 sekund, 10.000 rpm, celem zebrania płynu na dnie probówki).
- 7. Inkubuj w 20°C przez 10 minut.
- 8. Inkubuj w 42°C w termocyklerze przez 45 minut, a następnie natychmiast w 99°C przez 3 minuty.
- 9. Schłodź na lodzie (celem zatrzymania reakcji) przez 5 minut.
- 10. Krótko zwiruj (około 10 sekund, 10.000 rpm, celem zebrania płynu na dnie probówki) i umieść na lodzie.
- 11. Rozcieńcz końcowe cDNA dodając 30 µl wody do PCR wolnej od nukleaz, tak aby objętość końcowa wyniosła 50 µl.
- 12. Przeprowadź PCR zgodnie z następującymi protokołami i zgodnie z wymaganiami Twojego aparatu qPCR.

<span id="page-16-0"></span>Protokół: qPCR na aparatach Rotor-Gene Q MDx 5plex HRM lub Rotor-Gene Q 5plex HRM z rotorem na 72 probówki

Używając tego aparatu zalecamy wykonanie wszystkich pomiarów w duplikatach, jak pokazano w Tabeli 3.

**Tabela 3. Ilość reakcji dla aparatów Rotor-Gene Q z rotorem 72-probówkowym**

| Próbki                                                          | <b>Reakcje</b>                                         |  |  |
|-----------------------------------------------------------------|--------------------------------------------------------|--|--|
| Z mieszaniną starterów i sond ABL (PPC-ABL)                     |                                                        |  |  |
| n próbek cDNA                                                   | n x 2 reakcje                                          |  |  |
| ABL standard                                                    | 2 x 3 reakcje (3 rozcieńczenia,<br>każde w duplikacie) |  |  |
| Kontrola z wodą                                                 | 2 reakcje                                              |  |  |
| Z mieszaniną starterów i sond PML-RARA bcr1 (PPF-PML-RARA bcr1) |                                                        |  |  |
| n próbek cDNA                                                   | n x 2 reakcje                                          |  |  |
| Standard PML-RARA                                               | 2 x 5 reakacji (5 rozcieńczeń,<br>każde w duplikacie)  |  |  |
| Kontrola z wodą                                                 | 2 reakcje                                              |  |  |

### **Analiza próbek na aparatach Rotor-Gene Q z rotorem 72-probówkowym**

Celem optymalizacji zużycia standardów oraz mieszanin starterów i sond, zalecamy testowanie przynajmniej 8 próbek cDNA w tym samym eksperymencie.

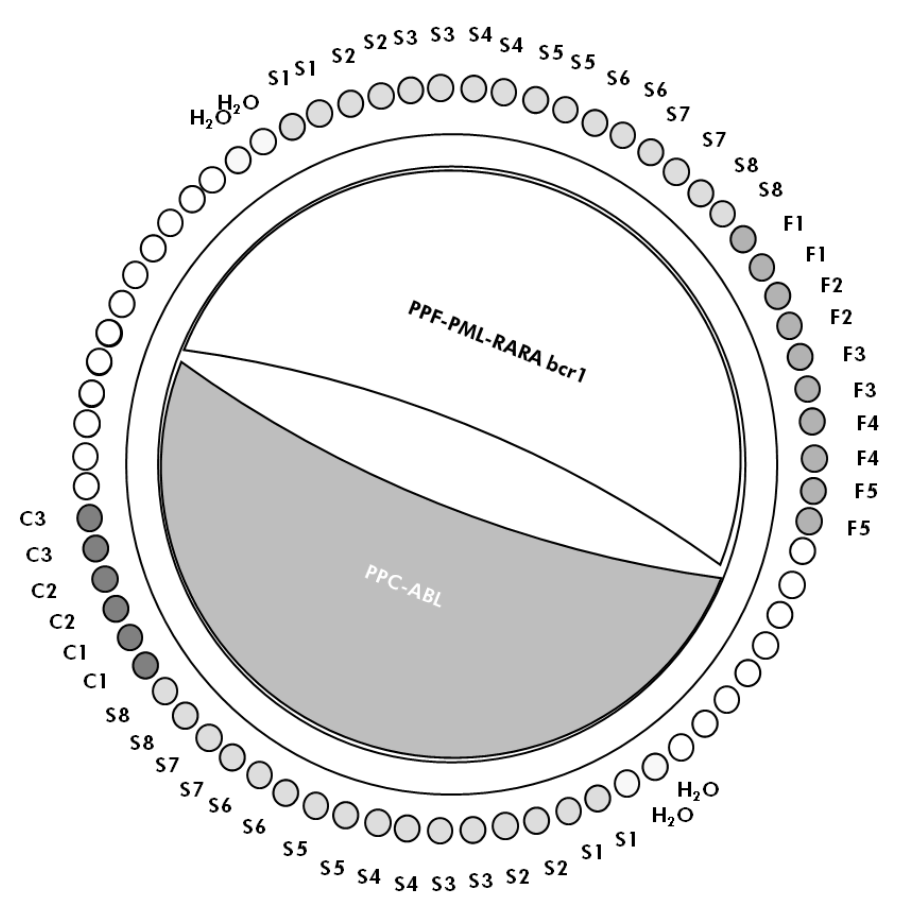

**Rysunek 3. Sugerowane rozmieszczenie próbek na rotorze dla każdego eksperymentu z użyciem zestawu** *ipsogen* **PML-RARA bcr1**. **F1–5**: standardy PML-RARA bcr1; **C1–3**: standardy ABL; **S**: próbka cDNA sample; **H2O**: kontrola z wodą.

**Uwaga:** Zawsze umieszczaj w pozycji 1 rotora próbkę badaną, gdyż w przciwnym razie aparat nie dokona kalibracji i nastąpi nieprawidłowy odczyt danych fluorescencji.

Puste miejsca wypełnij pustymi probówkami.

# **Analiza qPCR na aparatach Rotor-Gene Q z rotorem 72-probówkowym**

**Uwaga:** Wykonuj wszystkie kroki na lodzie.

### **Procedura**

- 1. Rozmroź wszystkie wymagane odczynniki i umieść w lodzie.
- 2. Przygotuj następującą mieszaninę qPCR odpowiednio do ilości analizowanych próbek. Podane stężenia dotyczą końcowej objętości reakcji.

Tabela 4 opisuje schemat pipetowania przy przygotowaniu jednej mieszaniny odczynnikowej obliczonej do otrzymania końcowej objętości reakcji 25 µl. Mieszanina wstępna (pre-mix) może zostać przygotowana, zgodnie z ilością reakcji, przy użyciu tej samej mieszaniny starterów i sond (PPC-ABL lub PPF-PML-RARA bcr1). Dodatkowe objętości kompensujące błędy pipetowania zostały uwzględnione.

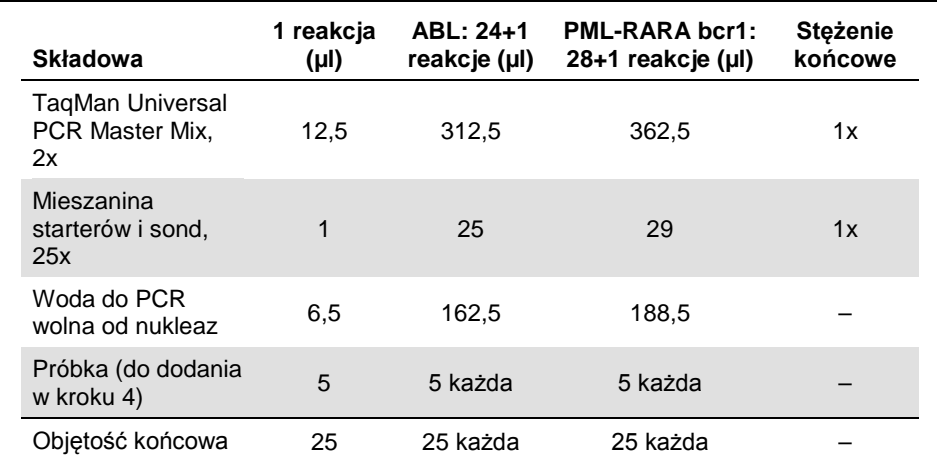

### **Tabela 4. Przygotowanie mieszaniny (pre-mix) qPCR**

3. Rozdozuj po 20 µl mieszaniny (pre-mix) qPCR do probówek.

- 4. Dodaj 5 µl produktu RT (cDNA, ekwiwalent 100 ng RNA) otrzymanego podczas odwrotnej transkrypcji (patrz 'Protokół: Wystandaryzowana odwrotna transkrypcja rekomendowana przez EAC', strona 14) do odpowiedniej probówki (objętość całkowita 25 µl).
- 5. Wymieszaj delikatnie przez pipetowanie.
- 6. Umieść próbki w termocyklerze zgodnie z zaleceniami producenta.
- 7. Zaprogramuj aparat Rotor-Gene Q zgodnie z programem podanym w Tabeli 5.

| Typ analizy          | Quantitation                                                                                                    |
|----------------------|----------------------------------------------------------------------------------------------------|
| Inkubacja (hold)     | Temperatura: 50°C<br>C <sub>7</sub> as: 2 min                                                                                                    |
| Inkubacja 2 (hold 2) | Temperatura: 95°C<br>Czas: 10 min                                                                                                    |
| Cykle                | 50 razy<br>95°C przez 15 sek<br>60°C przez 1 min z odczytem danych (acquisition)<br>fluorescencji FAM w pojedynczym kanale zielonym<br>(channel Green: Single) |

**Tabela 5. Profil temperaturowy**

- 8. Rozpocznij program zgodny z ustawieniami w Tabeli 5.
- 9. Dla aparatów Rotor-Gene Q przy analizie danych wybierz opcję 'Slope Correct'. Zalecamy ustawienie progu odcięcia (threshold) na 0,03. Rozpocznij program zgodny z wytycznymi w Tabeli 5.

# <span id="page-20-0"></span>Protokół: qPCR na aparatach ABI PRISM 7000, 7700 i 7900HT SDS, Applied Biosystems 7500 Real-Time PCR System oraz LightCycler 480

Używając sprzętu qPCR o formacie 96-dołkowym, zalecamy wykonanie wszystkich pomiarów w duplikatach, jak pokazano w Tabeli 6.

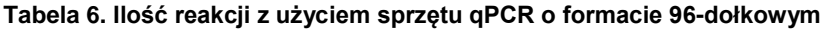

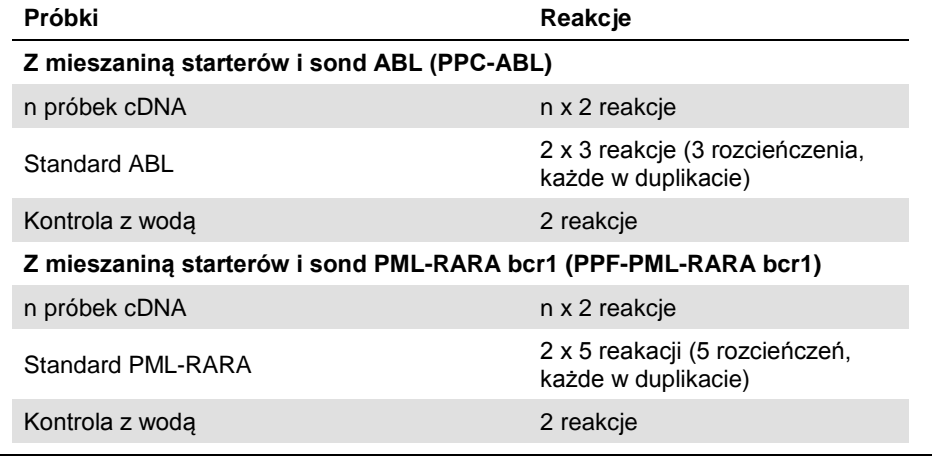

# **Analiza próbek na aparatach ABI PRISM 7000, 7700 i 7900 SDS, Applied Biosystems 7500 Real-Time PCR System oraz LightCycler 480**

Celem optymalizacji zużycia standardów oraz mieszanin starterów i sond, zalecamy testowanie przynajmniej 8 próbek cDNA w tym samym eksperymencie. Schemat płytki pokazany na Rysunku 4 przedstawia przykład takiego eksperymentu.

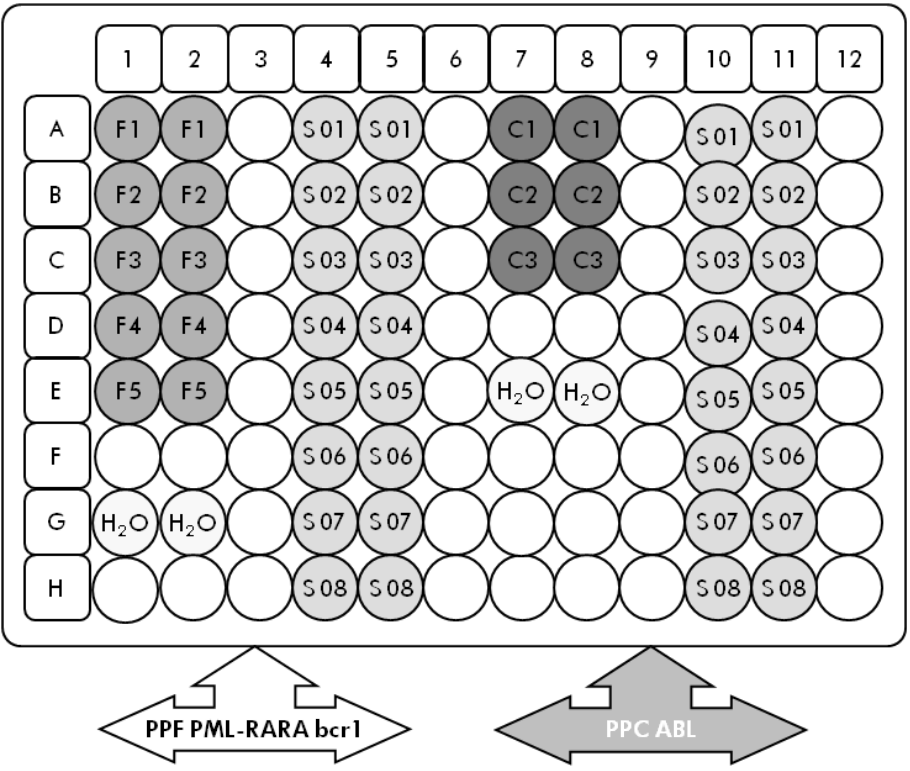

**Rysunek 4. Sugerowany układ płytki dla jednego eksperymentu. S**: próbka cDNA; **F1–5**: standardy PML-RARA bcr1; C1-3: standardy ABL; H<sub>2</sub>O: kontrola z wodą.

# **qPCR na aparatach ABI PRISM 7000, 7700 i 7900 SDS, Applied Biosystems 7500 Real-Time PCR System oraz LightCycler 480**

**Uwaga**: Wykonuj wszystkie kroki na lodzie.

### **Procedura**

- 1. Rozmroź wszystkie wymagane komponenty i umieść na lodzie.
- 2. Przygotuj następującą mieszaninę qPCR zgodnie z ilością analizowanych próbek.

Podane stężenia dotyczą końcowej objętości reakcji.

Tabela 7 opisuje schemat pipetowania przy przygotowaniu jednej mieszaniny odczynnikowej obliczonej do otrzymania końcowej objętości reakcji 25 µl. Mieszanina wstępna (pre-mix) może zostać przygotowana, zgodnie z ilością reakcji, przy użyciu tej samej mieszaniny starterów i sond (PPC-ABL lub PPF-PML-RARA bcr1). Dodatkowe objętości kompensujące błędy pipetowania zostały uwzględnione.

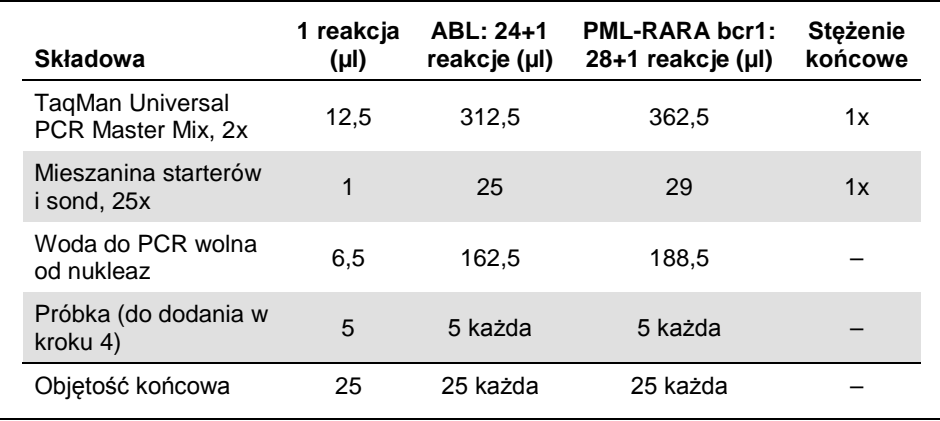

#### **Tabela 7. Przygotowanie mieszaniny (pre-mix) qPCR**

- 3. Rozdozuj po 20 µl mieszaniny (pre-mix) qPCR do probówek.
- 4. Dodaj 5 µl produktu RT (cDNA, ekwiwalent 100 ng RNA) otrzymanego podczas odwrotnej transkrypcji (patrz 'Protokół: Wystandaryzowana odwrotna transkrypcja rekomendowana przez EAC', strona 14) do odpowiedniej probówki (objętość całkowita 25 µl).
- 5. Wymieszaj delikatnie przez pipetowanie.
- 6. Zaklej płytkę i zwiruj krótko (300 x *g*, około 10 sekund).
- 7. Umieść płytkę w termocyklerze zgodnie z zaleceniami producenta.

Zaprogramuj termocykler zgodnie z programem przedstawionym w Tabeli 8 dla aparatów ABI PRISM 7000, 7700 i 7900HT SDS oraz Applied Biosystems 7500 Real-Time PCR System lub Tabeli 9 dla aparatu LightCycler 480.

#### **Tabela 8. Profil temperaturowy dla ABI PRISM 7000, 7700 i 7900HT SDS oraz Applied Biosystems 7500 Real-Time PCR System**

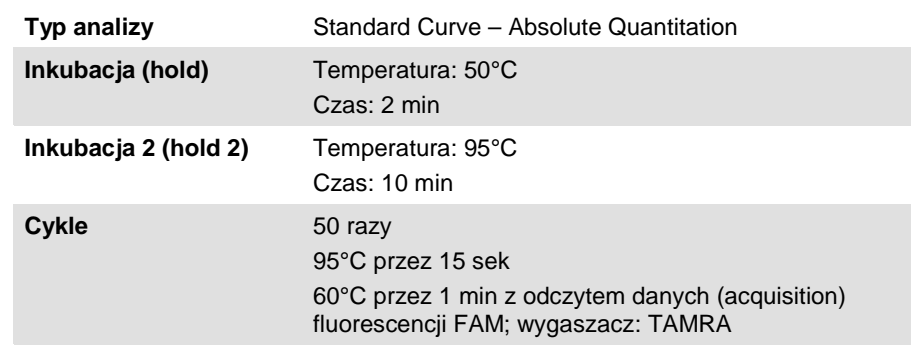

#### **Tabela 9. Profil temperaturowy dla aparatu LightCycler 480**

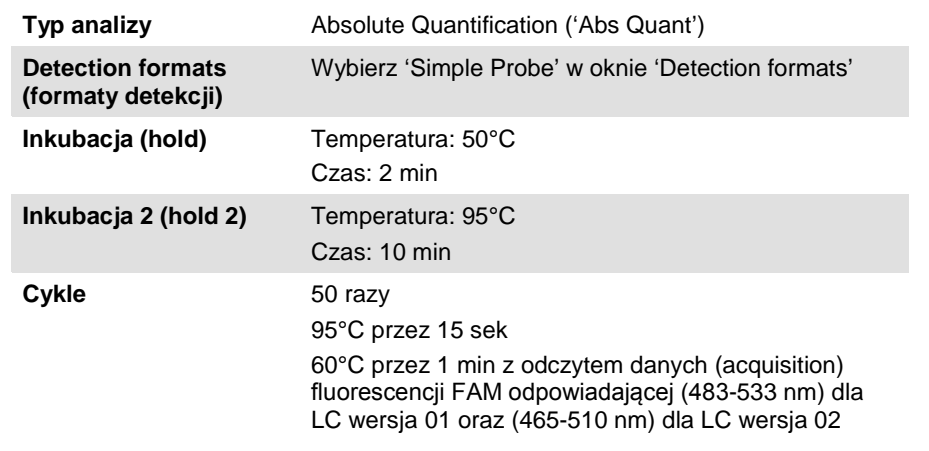

- 8. Dla ABI PRISM 7000, 7700 i 7900HT SDS oraz Applied Biosystems 7500 Real-Time PCR System przejdź do kroku 8a. Dla LightCycler 480 przejdź do kroku 8b.
	- 8a. ABI PRISM 7000, 7700 i 7900HT SDS oraz Applied Biosystems 7500 Real-Time PCR System: Zalecamy ustawienie progu odcięcia (threshold) na 0,1 jak opisano w protokole EAC na etapie analizy i ustawienie linii bazowej pomiędzy cyklem 3 a 15. Rozpocznij program zgodny z wytycznymi w Tabeli 8.

8b. LightCycler 480: Zalecamy użycie opcji 'Fit point analysis' z poziomem tła 2,0 i progiem odcięcia (thershold) 2,0. Rozpocznij program zgodny z wytycznymi w Tabeli 9.

<span id="page-24-0"></span>Protokół: qPCR na aparatach LightCycler 1.2 oraz 2.0

Używając aparatów kapilarnych, zalecamy wykonanie pomiarów próbek w duplikatach, natomiast kontroli pojedynczo, jak pokazano w Tabeli 10.

**Tabela 10. Ilość reakcji z użyciem aparatów LightCycler 1.2 oraz 2.0**

| Próbki                                                          | <b>Reakcje</b>                                                |  |  |
|-----------------------------------------------------------------|---------------------------------------------------------------|--|--|
| Z mieszaniną starterów i sond ABL (PPC-ABL)                     |                                                               |  |  |
| n próbek cDNA                                                   | n x 2 reakcje                                                 |  |  |
| Standard ABL                                                    | 1 x 3 reakcje (3 rozcieńczenia,<br>każde testowane jeden raz) |  |  |
| Kontrola z woda                                                 | 1 reakcja                                                     |  |  |
| Z mieszanina starterów i sond PML-RARA bcr1 (PPF-PML-RARA bcr1) |                                                               |  |  |
| n próbek cDNA                                                   | n x 2 reakcje                                                 |  |  |
| Standard PML-RARA                                               | 1 x 5 reakacji (5 rozcieńczeń,<br>każde testowane jeden raz)  |  |  |
| Kontrola z woda                                                 | 1 reakcja                                                     |  |  |

### **Analiza próbek na aparatach LightCycler 1.2 oraz 2.0**

Celem optymalizacji zużycia standardów oraz mieszanin starterów i sond, zalecamy testowanie przynajmniej 5 próbek cDNA w tym samym eksperymencie. Schemat kapilar pokazany na Rysunku 5 przedstawia przykład takiego eksperymentu.

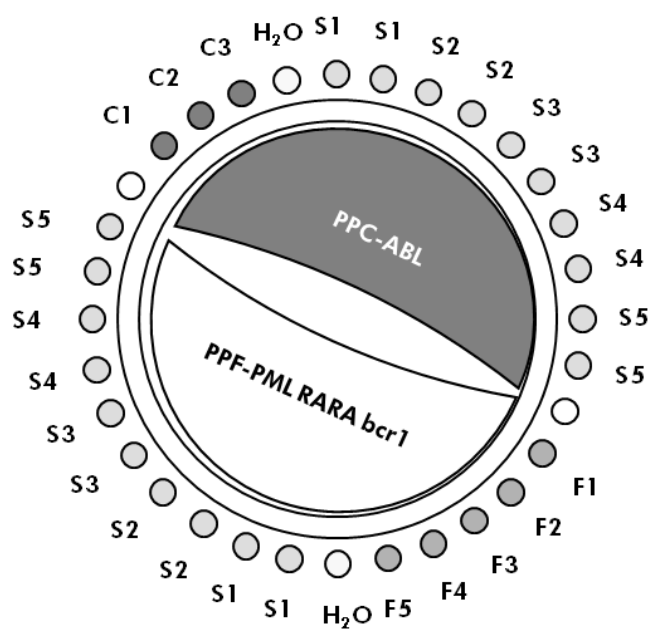

**Rysunek 5. Sugerowany układ rotora dla jednego eksperymentu z użyciem zestawu** *ipsogen* **PML-RARA bcr1. F1–5:** standardy PML-RARA bcr1; **C1–3:** standardy ABL; **S:** nieznana próbka DNA do analizy; **H2O:** kontrola z wodą.

# **qPCR na aparatach LightCycler 1.2 oraz 2.0**

**Uwaga:** Z uwagi na pewne wymogi technologiczne, eksperymenty na aparatach LightCycler muszą być przeprowadzane z użyciem specyficznych odczynników. Zalecamy używanie mieszaniny 'LightCycler TaqMan Master' i stosowanie się do zaleceń producenta celem przygotowania mieszaniny 'Master Mix 5x'.

**Uwaga**: Wykonuj wszystkie kroki na lodzie.

### **Procedura**

- 1. Rozmroź wszystkie wymagane komponenty i umieść na lodzie.
- 2. Przygotuj następującą mieszaninę qPCR zgodnie z ilością analizowanych próbek.

Podane stężenia dotyczą końcowej objętości reakcji.

Tabela 11 opisuje schemat pipetowania przy przygotowaniu jednej mieszaniny odczynnikowej obliczonej do otrzymania końcowej objętości reakcji 20 µl. Mieszanina wstępna (pre-mix) może zostać przygotowana, zgodnie z ilością reakcji, przy użyciu tej samej mieszaniny starterów i sond (PPC-ABL lub PPF-PML-RARA bcr1). Dodatkowe objętości kompensujące błędy pipetowania zostały uwzględnione.

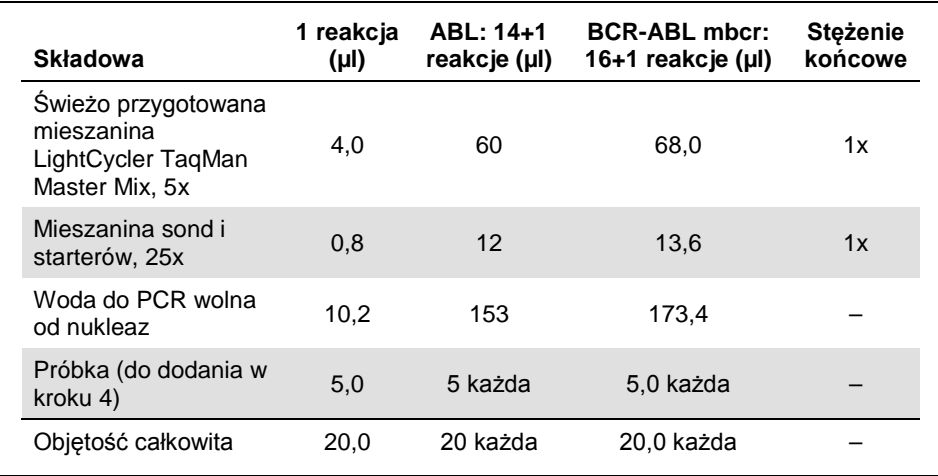

#### **Tabela 11. Przygotowanie mieszaniny (pre-mix) qPCR**

- 3. Rozdozuj po 15 µl mieszaniny (pre-mix) qPCR do każdej z kapilar.
- 4. Dodaj 5 µl produktu RT (cDNA, ekwiwalent 100 ng RNA) otrzymanego podczas odwrotnej transkrypcji (patrz 'Protokół: Wystandaryzowana odwrotna transkrypcja rekomendowana przez EAC', strona 14) do odpowiedniej probówki (objętość całkowita 25 µl).
- 5. Wymieszaj delikatnie przez pipetowanie.
- 6. Umieść kapilary w adapterach dostarczonych z zwiruj krótko (700 x *g*, około 10 sekund).
- 7. Umieść kapilary w termocyklerze zgodnie z zaleceniami producenta.

8. Zaprogramuj aparat LightCycler 1.2 lub 2.0 zgodnie z programem przedstawionym w Tabeli 12.

| Typ analizy          | Quantification                                                                                                    |
|----------------------|----------------------------------------------------------------------------------------------------|
| Inkubacja (Hold)     | Temperatura: 95°C<br>Czas: 10 min<br>Ramp: 20                                                                                      |
| Cykle                | 50 razy<br>95°C przez 10 sek; ramp: 20<br>60°C przez 1 min; ramp: 20; z odczytem danych<br>(acquisition) fluorescencji FAM: Single |
| Inkubacja 2 (Hold 2) | 45°C przez 1 min; ramp: 20                                                                                                    |

**Tabela 12. Profil temperaturowy**

- 9. Dla LightCycler 1.2 przejdź do kroku 9a. Dla LightCycler 2.0 przejdź do kroku 9b.
	- 9q. LightCycler 1.2: Rekomendowanym typem analizy jest F1/F2 oraz '2<sup>nd</sup> derivative analysis' (analiza drugiej pochodnej). Rozpocznij program zgodny z wytycznymi w Tabeli 12.
	- 9b. LightCycler 2.0: Celem uzyskania powtarzalnych wyników zalecamy stosowanie analizy automatycznej - Automated (F''max) z oprogramowaniem LightCycler 2.0 Software wersja 4.0. Rozpocznij program zgodny z wytycznymi w Tabeli 12.

# <span id="page-28-0"></span>Protokół: qPCR na aparacie SmartCycler

Używając tego aparatu, zalecamy wykonanie pomiarów próbek w duplikatach, natomiast kontroli pojedynczo, jak pokazano w Tabeli 13.

| Próbki                                                          | <b>Reakcje</b>                                                |  |
|-----------------------------------------------------------------|---------------------------------------------------------------|--|
| Z mieszanina starterów i sond ABL (PPC-ABL)                     |                                                               |  |
| n próbek cDNA                                                   | n x 2 reakcje                                                 |  |
| Standard ABL                                                    | 1 x 3 reakcje (3 rozcieńczenia,<br>każde testowane jeden raz) |  |
| Kontrola z woda                                                 | 1 reakcja                                                     |  |
| Z mieszanina starterów i sond PML-RARA bcr1 (PPF-PML-RARA bcr1) |                                                               |  |
| n próbek cDNA                                                   | n x 2 reakcje                                                 |  |
| Standard mbcr                                                   | 1 x 5 reakacji (5 rozcieńczeń,<br>każde testowane jeden raz)  |  |
| Kontrola z woda                                                 | 1 reakcja                                                     |  |

**Tabela 13. Ilość reakcji z użyciem aparatu SmartCycler**

# **Analiza próbek na aparacie SmartCycler**

Celem optymalizacji zużycia standardów oraz mieszanin starterów i sond, zalecamy testowanie przynajmniej 5 próbek cDNA w tym samym eksperymencie. Schemat dwublokowy pokazany na Rysunku 6 przedstawia przykład takiego eksperymentu.

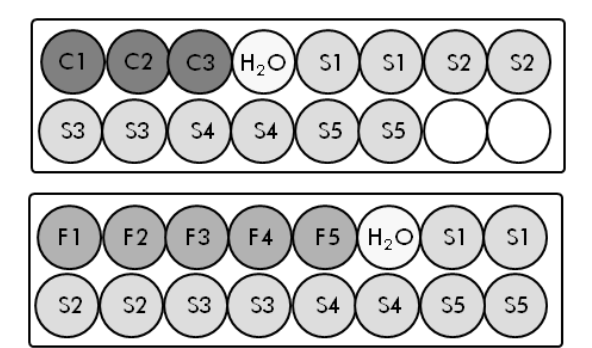

Wszystkie analizy w pierwszym bloku są wykonywane z użyciem PPC-ABL.

Wszystkie analizy w drugim bloku są wykonywane z użyciem PPF-PML-RARA bcr1.

**Rysunek 6. Sugerowany układ płytek dla jednego eksperymentu. S:** próbka cDNA; **F1–5:** standardy PML-RARA bcr1; **C1–3:** standardy ABL; **H2O:** kontrola z wodą.

qPCR na aparacie SmartCycler

**Uwaga**: Wykonuj wszystkie kroki na lodzie.

# **Procedura**

- 1. Rozmroź wszystkie wymagane komponenty i umieść na lodzie.
- 2. Przygotuj następującą mieszaninę qPCR zgodnie z ilością analizowanych próbek. Podane stężenia dotyczą końcowej objętości reakcji.

Tabela 14 opisuje schemat pipetowania przy przygotowaniu jednej mieszaniny odczynnikowej obliczonej do otrzymania końcowej objętości reakcji 20 µl. Mieszanina wstępna (pre-mix) może zostać przygotowana, zgodnie z ilością reakcji, przy użyciu tej samej mieszaniny starterów i sond (PPC-ABL lub PPF-PML-RARA bcr1). Dodatkowe objętości kompensujące błędy pipetowania zostały uwzględnione.

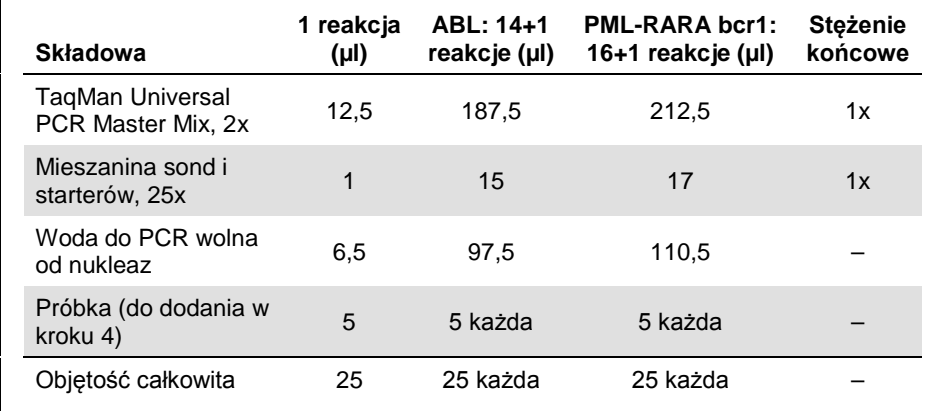

#### **Tabela 14. Przygotowanie mieszaniny (pre-mix) qPCR**

- 3. Rozdozuj po 20 µl mieszaniny (pre-mix) qPCR do dołków.
- 4. Dodaj po 5 µl produktu RT (cDNA, ekwiwalent 100 ng RNA) otrzymanego podczas odwrotnej transkrypcji (patrz 'Protokół: Wystandaryzowana odwrotna transkrypcja rekomendowana przez EAC', strona 14 ) do odpowiednich dołków (objętość całkowita 25 µl).
- 5. Wymieszaj delikatnie przez pipetowanie.
- 6. Umieść próbki w termocyklerze zgodnie z zaleceniami producenta.
- 7. Zaprogramuj aparat SmartCycler zgodnie z programem przedstawionym w Tabeli 15.

**Tabela 15. Profil temperaturowy**

| Inkubacja (Hold)     | Temperatura: 50°C                                                                                            |  |
|----------------------|----------------------------------------------------------------------------------------------------|--|
|                      | Czas: 2 min                                                                                                  |  |
| Inkubacja 2 (Hold 2) | Temperatura: 95°C<br>Czas: 10 min                                                                            |  |
| Cykle                | 50 razy<br>95°C przez 15 sek<br>60°C przez 1 minutę z odczytem danych (acquisition)<br>fluorescencji: Single |  |

8. Rekomendujemy ustawienie progu odcięcia (thershold) na 30. Rozpocznij program zgodny z wytycznymi w Tabeli 15.

# <span id="page-32-0"></span>Interpretacja Wyników

# <span id="page-32-1"></span>Zasada analizy danych

Używając technologii TaqMan, ilość cykli PCR potrzebnych do wykrycia sygnału powyżej progu odcięcia jest nazywana cyklem progu odcięcia (ang. threshold cycle:  $C_T$ ) i jest wprost proporcjonalna do ilości matrycy obecnej na początku reakcji.

Używając standardów o znanej ilości molekuł możliwe jest wygenerowanie krzywej standardowej pozwalającej na precyzyjne ustalenie ilości matrycy obecnej w testowanej próbce. Krzywe standardowe *ipsogen* oparte są na matrycach plazmidowych; celem zapewnienia precyzji, używamy 3 rozcieńczeń standardów dla CG (ang. control gene; gen kontrolny) oraz 5 dla FG (ang. fusion gene; gen fuzyjny). Rysunki 7 i 8 pokazują przykładową amplifikację z TaqMan i użyciem zestawu *ipsogen* PML-RARA bcr1.

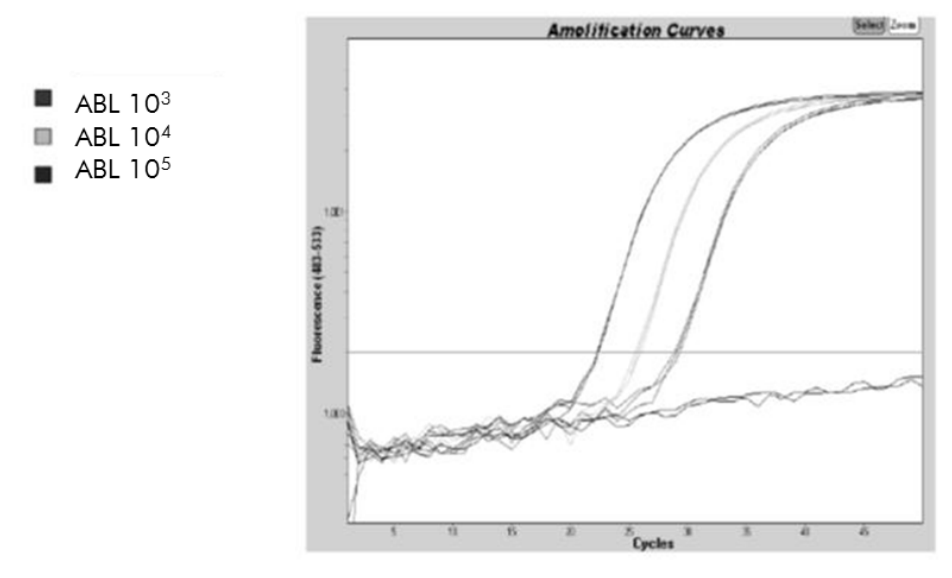

Rysunek 7. Detekcja standardów ABL (C1, C2, C3). 10<sup>3</sup>, 10<sup>4</sup> i 10<sup>5</sup> kopii/5 µl.

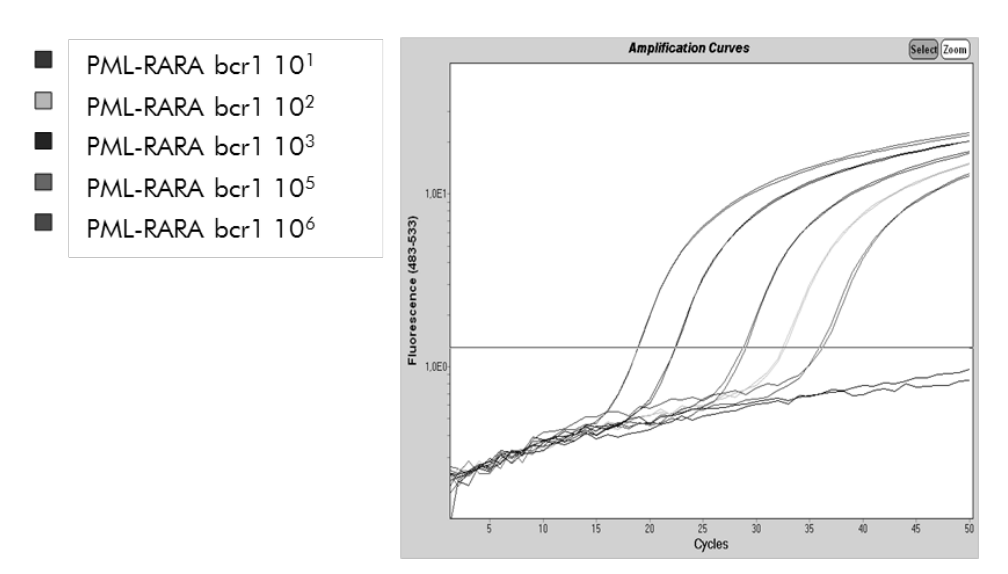

**Rysunek 8. Detekcja standardów PML-RARA bcr1 (F1–F5).** 10<sup>1</sup>, 10<sup>2</sup>, 10<sup>3</sup>, 10<sup>5</sup>, 10<sup>6</sup> kopii/5 µl.

# <span id="page-33-0"></span>Wyniki

# **Krzywa standardowa i kryteria jakościowe**

Surowe (raw) dane mogą zostać wklejone do programu Excel® celem analizy.

Dla każdego genu (ABL oraz PML-RARA), surowe wartości  $C_T$  otrzymane z rozcieńczeń standardów plazmidowych są naniesione na wykres zgodnie z ilością kopii w skali logarytmicznej (3, 4 i5 dla C1, C2 i C3; 1, 2, 3, 5 i 6 dla F1, F2, F3, F4 i F5). Rysunek 9 przedstawia przykład teoretycznej krzywej obliczonej na podstawie 5 rozcieńczeń standardów.

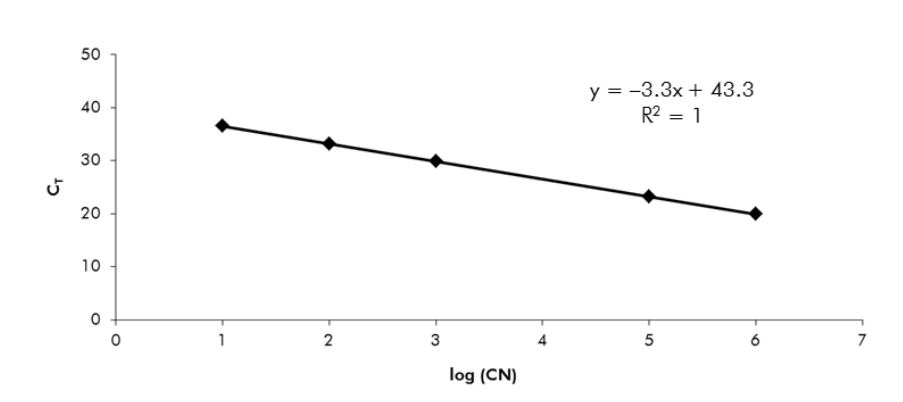

**Rysunek 9. Teoretyczna krzywa obliczona na podstawie 5 rozcieńczeń standardów.** Regresja liniowa krzywej (y = ax + b) jest obliczona dla każdego genu (ABL oraz PML-RARA), gdzie 'a' jest nachyleniem krzywej, 'b' jest punktem przecięcia krzywej z osią Y. Wzór wraz ze współczynnikiem determinacii (R<sup>2</sup>) są przedstawione na wykresie.

Jako że standardy są w 10-krotnych rozcieńczeniach, teoretyczne nachylenie krzywej wynosi  $-3.3$ . Nachylenie o wartości  $-3.0$  do  $-3.9$  jest akceptowalne o ile wartość R<sup>2</sup> jest >0.95 (6). Niemniej jednak, dla precyzyjnych wyliczeń, pożądana jest wartość R² >0,98 (7).

# **Znormalizowana liczba kopii** (ang. normalized copy number; **NCN**)

Równanie krzywej standardowej dla ABL powinno być używane do zamiany surowych wartości  $C_T$  (otrzymanych z PPC-ABL) dla próbek nieznanych, na liczbę kopii ABL (ABL<sub>CN</sub>).

Równanie krzywej standardowej dla PML-RARA powinno być używane do zamiany surowych wartości  $C_T$  (otrzymanych z PPF-PML-RARA) dla próbek nieznanych, na liczbę kopii PML-RARA (PML-RARA<sub>CN</sub>).

Stosunek tych wartości CN daje znormalizowaną ilość kopii (NCN):

 $NCN =$  PML-RARACN **ABLCN** 

### Wartość MRD

Wartość dla choroby resztkowej (MRD) jest stosunkiem pomiędzy ekspresją FG (gen fuzyjny) znormalizowaną względem CG (gen kontrolny) (FGCN/CGCN)FUP a próbkami badanymi (FG<sub>CN</sub>/CG<sub>CN</sub>)<sub>DX</sub>.

Wartość MRD (MRDv) = (FGCN/CGCN)FUP (FG<sub>CN</sub>/CG<sub>CN</sub>)<sub>DX</sub>

### Czułość

Czułość (SENSv) jest obliczana zgodnie ze względną ekspresją FG przy diagnozie (FGCN/CGCN)DX oraz ekspresją CG (CGCN,FUP) w próbce.

> $Czulość (SENSv) =$  CGCN,DX CG<sub>CN,FUP</sub> x FG<sub>CN DX</sub>

Kontrola jakości dla wartości ABL

Niska jakość RNA lub problemy podczas qPCR prowadzą do niskiego ABL<sub>CN</sub>. Zaleca się odrzucenie wyników z próbek dających ABLCN <1318 (niższa wartość 95% CI z próbek pacjentów w badaniach EAC, literatura poz. 5).

### Odtwarzalność pomiędzy replikatami

Zmienność wartości  $C_T$  pomiędzy replikatami powinna być <2, co korsponduje z 4-krotną zmianą liczby kopii.

Zmienność wartości C<sub>T</sub> pomiędzy replikatami jest zasadniczo <1,5 jeśli średnia wartość C<sub>T</sub> replikatów <36 (6).

**Uwaga:** Każdy użytkownik powinien sprawdzić odtwarzalność w swoim własnym laboratorium.

### Kontrole z wodą

Kontrole negatywne powinny dawać zerową wartość dla CN.

Pozytywny wynik dla kontroli z wodą jest wynikiem zanieczyszczenia krzyżowego. Celem rozwiązania problemu patrz 'Rozwiązywanie problemów' poniżej.

# <span id="page-36-0"></span>Rozwiązywanie problemów

Niniejszy poradnik rozwiązywania problemów może być pomocny w przypadku pojawienia się trudności i kwestii niejasnych. Więcej informacji dotyczących rozwiązywania problemów można uzyskać od koordynatora klinicznego lub pod adresem **www.qiagen.com**.

### **Komentarze i sugestie**

# **Wyniki negatywne dla genu kontrolnego (ABL) oraz PML-RARA bcr1 we wszystkich próbkach (gdy wyniki dla standardów są dobre)**

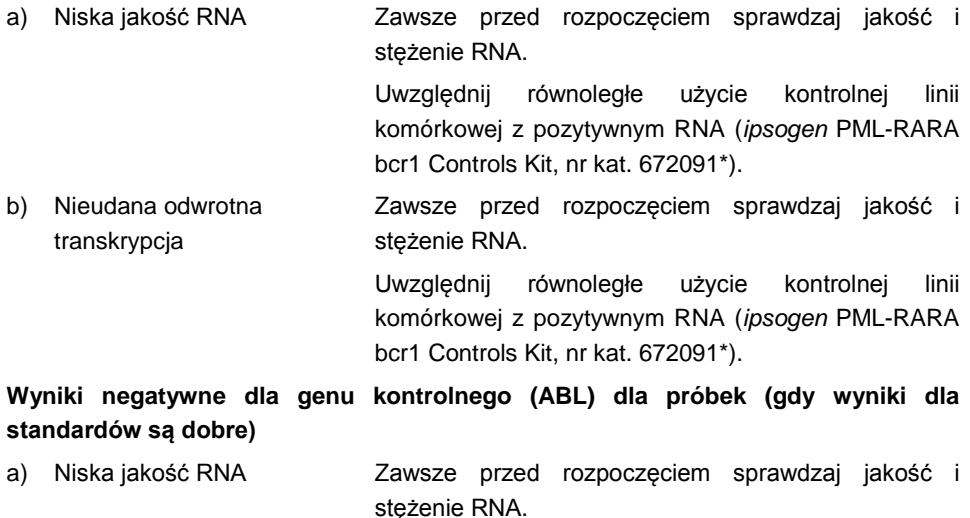

#### **Komentarze i sugestie**

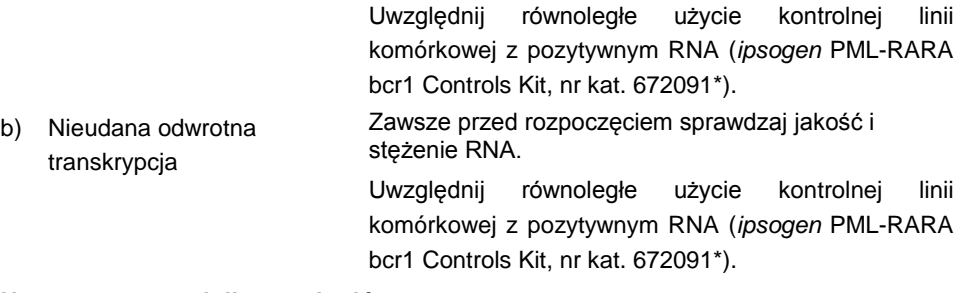

#### **Negatywny sygnał dla standardów**

a) Błąd pipetowania Sprawdź prawidłowość pipetowania i przygotowania reakcji.

Powtórz PCR.

a) Nieprawidłowe przchowywanie komponentów zestawu Przechowuj zestaw *ipsogen* PML-RARA bcr1 w –15 do –30°C i chroń mieszaniny starterów i sond (PPC and PPF) przed światłem. Patrz 'Przechowywanie i obchodzenie się z odczynnikami', strona 13. Unikaj wielokrotnego rozmrażania-zamrażania. Przechowuj odczynniki rozporcjowane.

#### **Kontrole negatywne dają wynik pozytywny**

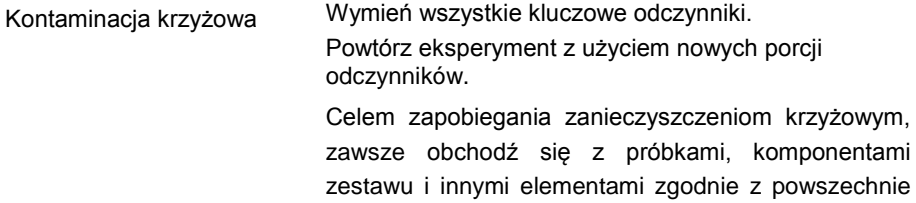

przyjetymi praktykami.

#### **Brak sygnału, również dla standardów**

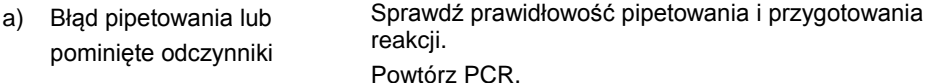

b) Inhibicja w materiale próbki spowodowana niedostatecznym jej oczyszczeniem Powtórz preparatykę RNA.

#### c) LightCycler: Wybór nieprawidłowego kanału detekcji Ustaw 'Channel Setting' na F1/F2 lub 530 nm/640 nm. d) LightCycler: Nie zaprogramowano odczytu sygnału (data acquisition) Sprawdź zaprogramowane cykle. Na końcu każdego etapu hybrydyzacji w programie PCR wybierz opcję odczytu sygnału 'single'. **Sygnał dla próbek jest nieobecny lub słaby (gdy wyniki dla standardów są dobre)** a) Niska jakość lub stężenie RNA Zawsze przed rozpoczęciem sprawdzaj jakość i stężenie RNA. Uwzględnij równoległe użycie kontrolnej linii komórkowej z pozytywnym RNA (*ipsogen* PML-RARA bcr1 Controls Kit, nr kat. 672091\*). b) Nieudana odwrotna transkrypcja Zawsze przed rozpoczęciem sprawdzaj jakość i stężenie RNA. Uwzględnij równoległe użycie kontrolnej linii komórkowej z pozytywnym RNA (*ipsogen* PML-RARA bcr1 Controls Kit, nr kat. 672091\*).

# **Komentarze i sugestie**

### **Intensywność fluorescencji jest zbyt mała**

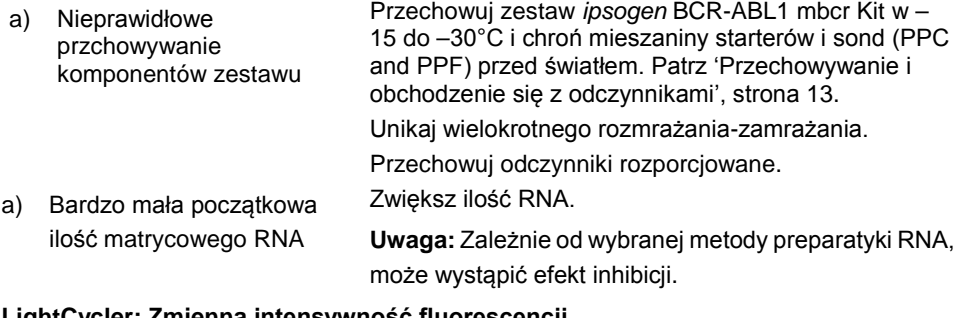

#### **LightCycler: Zmienna intensywność fluorescencji**

a) Błąd pipetowania Zmienność spowodowana błędami w pipetowaniu może być zredukowana przez analizę danych z użyciem opcji F1/F2 lub 530 nm/640 nm.

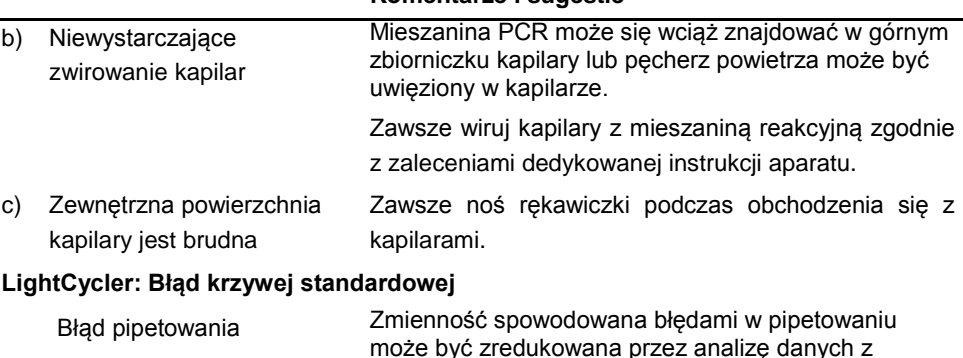

**Komentarze i sugestie**

\***Uwaga:** Zestaw *ipsogen* PML-RARA bcr1 Controls, nr kat. 672091 jest przeznaczony tylko do użytku badawczego. Nie do użytku w procedurach diagnostycznych. Żadne opisy i innego typu informacje zawarte w niniejszej instrukcji nie dotyczą diagnostyki, prewencji ani leczenia choroby.

użyciem opcji F1/F2 lub 530 nm/640 nm.

# <span id="page-39-0"></span>Kontrola Jakości

Kontrola jakości dla kompletnego zestawu została dokonana na aparacie LightCycler 480. Ten zestaw został wyprodukowany zgodnie z normą ISO 13485:2003. Certyfikaty analizy są dostępne na żądanie pod adresem www.qiagen.com/support/.

# <span id="page-39-1"></span>**Ograniczenia**

Przed rozpoczęciem użytkowania tego zestawu użytkownicy muszą zostać przeszkoleni i zapoznani z jego technologią. Niniejszy zestaw powinien być użytkowany zgodnie z zaleceniami zawartymi w tej instrukcji w połączeniu ze zwalidowanym aparatem wymienionym w dziale 'Materiały Wymagane, ale Niedostarczone', strona 10.

Wszelkie wygenerowane wyniki diagnostyczne muszą być interpretowane wraz z innymi danymi klinicznymi lub laboratoryjnymi. Za walidację wydajności tego systemu względem innych procedur w danym laboratorium, które nie są uwzględnione w badaniach wydajności QIAGEN, odpowiedzialny jest jego użytkownik.

Należy zwracać uwagę na daty przydatności do użytku widniejące na opakowaniach i etykietach wszystkich odczynników. Nie używaj odczynników przeterminowanych.

**Uwaga:** Niniejszy zestaw został zaprojektowany zgodnie z wytycznymi badań EAC (ang. Europe Against Cancer) (4, 5). Powinien on być używany zgodnie z wytycznymi ujętymi w niniejszej instrukcji w połączeniu ze zwalidowanymi odczynnikami i aparaturą. Każde użycie tego produktu niezgodne z wytycznymi oraz/lub modyfikacje jego komponentów unieważnią odpowiedzialność QIAGEN.

# <span id="page-40-0"></span>Charakterystyki Wydajności

# <span id="page-40-1"></span>Badania niekliniczne

# **Materiały i metody**

Ocena wydajności została wykonana na aparacie ABI PRISM 7700 SDS w połączeniu z odczynnikami wymienionymi w 'Materiały Wymagane, ale Niedostarczone', strona 10. Testy porównawcze pozwoliły na zwalidowanie jego użycia dla następujących aparatów: ABI PRISM 7000 i 7900HT SDS, LightCycler 1.2 i 480, Rotor-Gene 3000 oraz SmartCycler.

Badania niekliniczne zostały przeprowadzone celem ustalenia wydajności analitycznej zestawu *ipsogen* PML-RARA bcr1. Te laboratoryjne badania niekliniczne zostały przeprowadzone na RNA całkowitym z linii komórkowej NB4 rozcieńczonej w stałej ilości końcowej RNA całkowitego linii komórkowej MV4-11.

Celem oceny powtarzalności analiz, 5 różnych stężeń RNA całkowitego NB4 (5 ng, 500 pg, 50 pg, 5 pg i 0,5 pg) rozcieńczone w RNA całkowitym MV4-11 w stałej ilości końcowej 200 ng zostało przeanalizowanych w 5 powtórzeniach dla każdej reakcji i w 4 osobnych reakcjach. Próbki zawierające 5 pg i 0,5 pg RNA NB4 w RNA MV4-11 miały zbyt niskie stężenie, aby możliwe było wygenerowanie wyników (Rysunek 10).

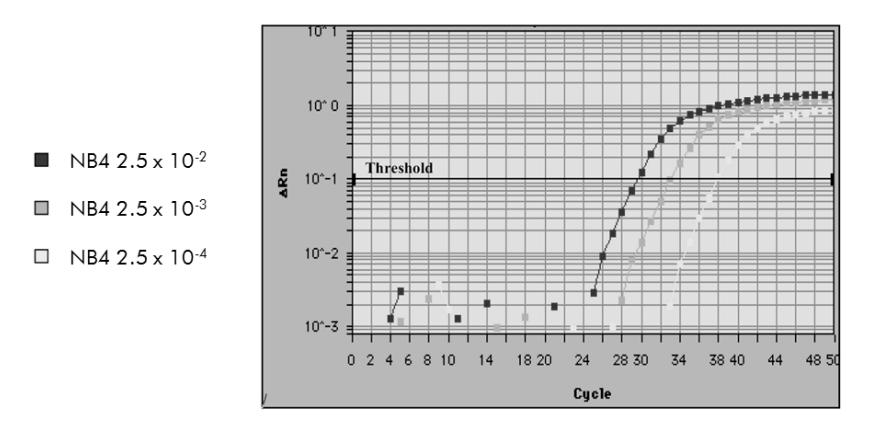

**Rysunek 10. Wykresy amplifikacji dla rozcieńczeń RNA całkowitego NB4 2,5 x 10–2 (5 ng), 2,5 x 10–3 (0,5 ng) and 2,5 x 10–4 (0,05 ng) w negatywnym RNA całkowitym MV4-11.**

### **Dane analityczne**

Tabele 16–19 pokazują wyniki porównawcze pomiędzy analizami z uwzględnieniem średnich wartości  $C_T$ , odchyleniem standardowym (SD), ilością próbek (n), współczynnikiem zmienności (CV), średnią ilością kopii (CN) oraz średnią znormalizowaną ilością kopii (NCN).

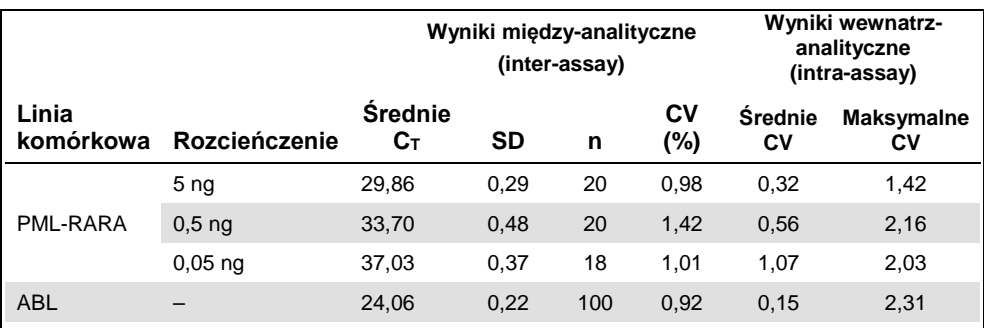

**Tabela 16. Wyniki porównawcze pomiędzy analizami — linie komórkowe PML-RARA i ABL**

### **Tabela 17. Wyniki porównawcze pomiędzy analizami — plazmidy**

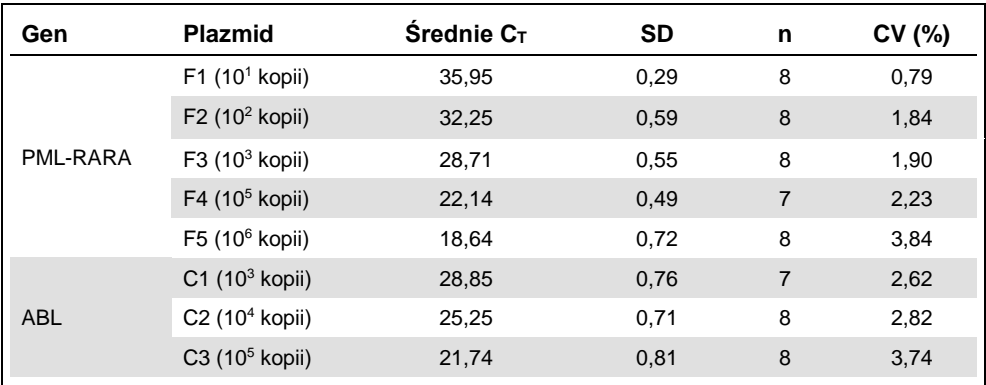

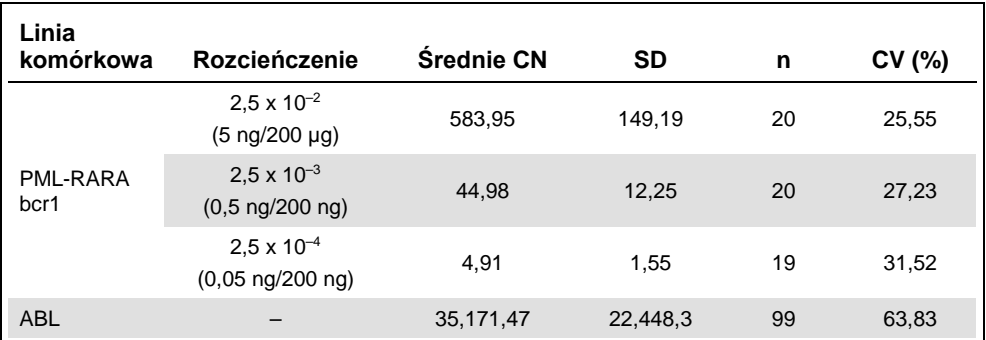

#### **Tabela 18. Wyniki porównawcze pomiędzy analizami — linie komórkowe PML-RARA bcr1 oraz ABL (średnie CN)**

#### **Tabela 19. Wyniki porównawcze pomiędzy analizami — linia komórkowa PML-RARA bcr1 (średnie NCN)**

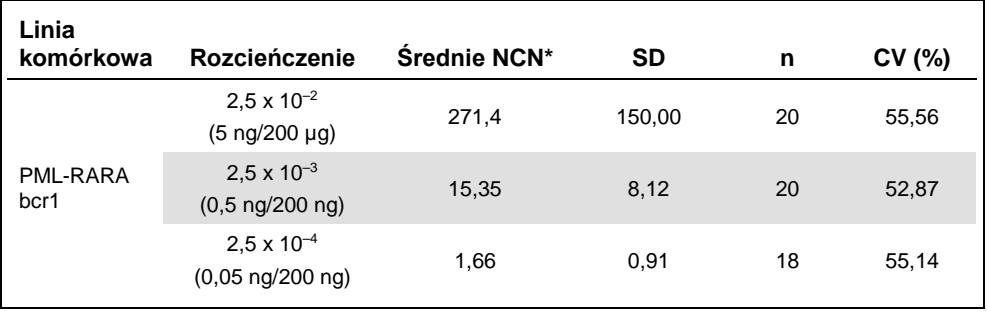

\* Tylko dla tych wyników NCN jest podane jako 
$$
\frac{\text{PML-RARA bcr1}_{CN}}{\text{ABL}_{CN}} \times 10.000
$$

# <span id="page-43-0"></span>Badania kliniczne

Ocena wydajności została wykonana na aparacie ABI PRISM 7700 SDS w połączeniu z odczynnikami wymienionymi w 'Materiały wymagane, ale Niedostarczone', strona 10. Testy porównawcze pozwoliły na zwalidowanie jego użycia dla następujących aparatów: ABI PRISM 7000 i 7900HT SDS, LightCycler 1.2 i 480, Rotor-Gene 3000 oraz SmartCycler. Grupa 26 współpracujących laboratoriów z 10 krajów europejskich należących do EAC (ang. Europe Against Cancer) użyła plazmidów IPSOGEN do stworzenia wystandaryzowanego protokołu do analizy qPCR głównych genów fuzyjnych związanych z białaczką (ang. major leukemia-associated fusion genes) w środowisku klinicznym. Transkrypt PML-RARA bcr1 był jednym z genów fuzyjnych (FG) zawartych w badaniach. Prezentujemy tutaj podsumowanie tych badań walidacyjnych; pełne wyniki zostały opublikowane w roku 2003 (4, 5).

Odtwarzalność międzylaboratoryjna dla standardów plazmidowych CG i FG

Jedenaście laboratoriów brało udział w międzylaboratoryjnych badaniach odtwarzalności celem oceny zmienności pomiarów dla rozcieńczeń standardów plazmidowych CG i FG. Rozcieńczenia były wykonane w duplikatach w każdym z laboratoriów. Tabela 20 pokazuje średnie wartości  $C_T$ , odchylenie standardowe oraz CV (%) dla każdego z rozcieńczeń.

| Gen                               | Rozcieńczenie  | <b>Srednia</b> | $C_T$ SD | CV (%) |
|-----------------------------------|----------------|----------------|----------|--------|
| Gen kontrolny<br>(CG) ABL         | C <sub>1</sub> | 29,26          | 0.69     | 2,31   |
|                                   | C <sub>2</sub> | 25,79          | 0,65     | 2,53   |
|                                   | C <sub>3</sub> | 22.40          | 0.61     | 2,70   |
| Gen fuzyjny (FG)<br>PML-RARA bcr1 | F <sub>1</sub> | 35,84          | 0,79     | 2,21   |
|                                   | F <sub>2</sub> | 32,47          | 0,49     | 1,50   |
|                                   | F <sub>3</sub> | 28,91          | 0,34     | 1,17   |
|                                   | F <sub>4</sub> | 21,82          | 0,30     | 1,40   |
|                                   | F <sub>5</sub> | 18,47          | 0,29     | 1,55   |

**Tabela 20. Odtwarzalność międzylaboratoryjna dla standardów plazmidowych CG i FG**

Wartości ekspresji dla transkryptu genu fuzyjnego PML-RARA bcr1

Tabele 21 i 22 pokazują wartości ekspresji dla transkryptu genu fuzyjnego PML-RARA bcr1 oraz dla genu kontrolnego ABL dla linii komórkowej NB4, pacjentów APL w czasie diagnozy oraz dla negatywnych pacjentów kontrolnych.

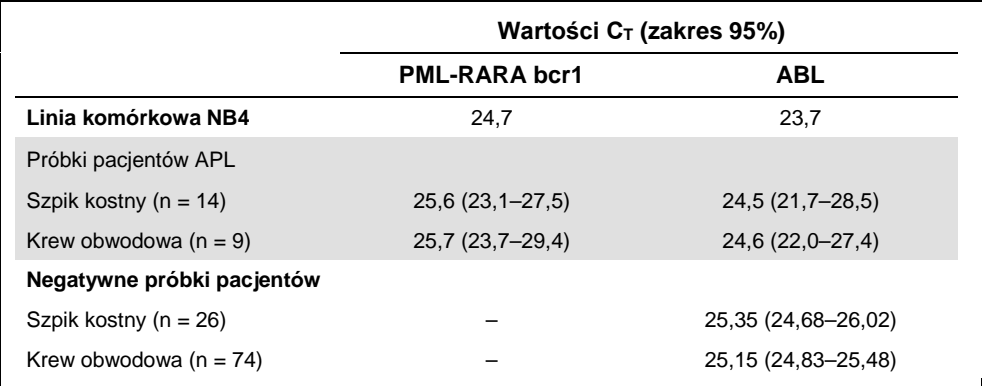

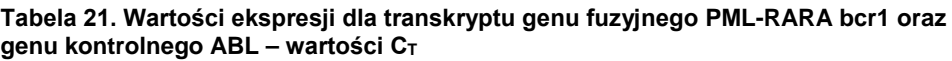

Wartości  $C_T$  dla ABL nie różniły się istotnie pomiędzy próbkami normalnymi a białaczkowymi, ani też pomiędzy typami próbek (krew lub szpik) lub próbkami białaczkowymi pacjentów ze zdiagnozowanym APL.

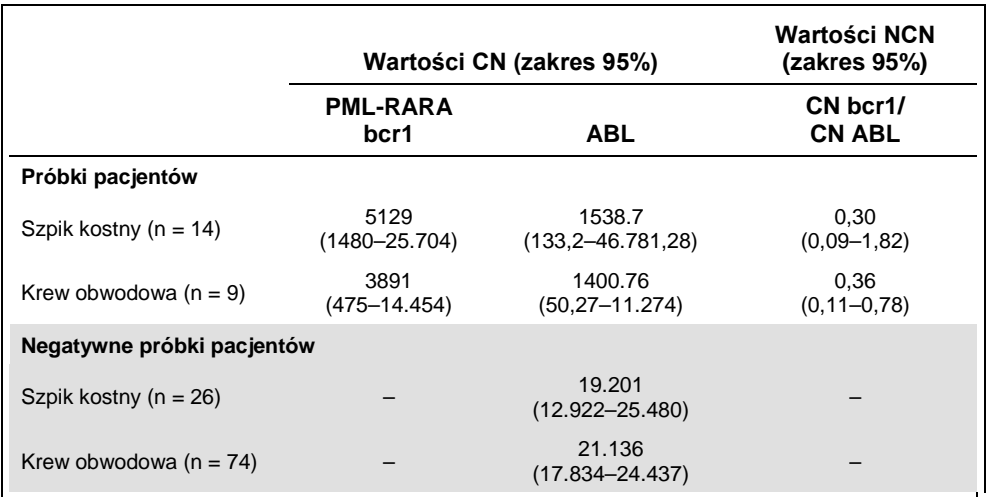

### **Tabela 22. Wartości ekspresji dla transkryptu genu fuzyjnego PML-RARA bcr1 oraz genu kontrolnego ABL - wartości CN i NCN**

Częstotliwość wyników fałszywie pozytywnych i fałszywie negatywnych

Częstotliwość występowania wyników fałszywie pozytywnych i fałszywie negatywnych została obliczona z użyciem następujących kontroli.

- Kontrole pozytywne: NB4 to linia komórkowa cechująca się pozytywnym statusem dla genu fuzyjnego PML-RARA bcr1; próbki pacjentów zbadanych pod kątem pozytywności dla PML-RARA bcr1
- Kontrole negatywne: Negatywne próbki RNA, kontrole bez amplifikacji (ang. no amplification controls; NAC) pochodzące z RNA *E. coli* zamiast z RNA ludzkiego służące do sprawdzania kontaminacji PCR oraz kontrole bez matrycy (ang. no template controls; NTC), gdzie zamiast matrycy ludzkiego RNA dodano wody

Amplifikacja próbek RNA genu fuzyjnego (FG) była wykonana w trzech powtórzeniach, a dla genu kontrolnego (CG) w dwóch powtórzeniach.

Próbka fałszywie negatywna zostala zdefiniowana jako pozytywna próbka RNA z mniej niż 50% pozytywnych dołków (reakcji) (0/2, 0/3 lub 1/3).

Próbka fałszywie pozytywna została zdefiniowana jako próbka negatywna z przynajmniej 50% pozytywnych dołków (reakcji) (1/2, 2/3 lub 3/3).

Tabela 23 przedstawia ilość i procentowość próbek fałszywie negatywnych oraz fałszywie pozytywnych.

**Tabela 23. Próbki fałszywie negatywne oraz fałszywie pozytywne**

| Fałszywa negatywność          |              | Fałszywa pozytywność  |            |
|-------------------------------|--------------|-----------------------|------------|
| 10 <sup><math>-3</math></sup> | $10^{-4}$    | Kontrola negatywna FG | NAC/NTC    |
| 0% (0/29)                     | $0\%$ (0/28) | 11% (5/45)            | 5% (5/100) |

# <span id="page-48-0"></span>**Bibliografia**

- 1. Santamarie, C. et al. (2007) Using quantification of the PML-RARalpha transcript to stratify the risk of relapse in patients with acute promyelocytic leukemia. Haematologica 92, 315.
- 2. Kern, W. et al. (2004) Monitoring of minimal residual disease in acute myeloid leukemia. Atlas Genet. Cytogenet. Oncol. Haematol. 112, 4.
- 3. Lo-Coco, F. and Ammantuna, E. (2006) The biology of acute promyelocytic leukemia and its impact on diagnosis and treatment. Hematology ASH Educ. Program 514, 156.
- 4. Beillard, E. et al. (2003) Evaluation of candidate control genes for diagnosis and residual disease detection in leukemic patients using 'real-time' quantitative reversetranscriptase polymerase chain reaction (RQ-PCR) - a Europe against cancer program. Leukemia 17, 2474.
- 5. Gabert, J. et al. (2003) Standardization and quality control studies of 'real-time' quantitative reverse transcriptase polymerase chain reaction of fusion gene transcripts for residual disease detection in leukemia — a Europe Against Cancer program. Leukemia 17, 2318.
- 6. van der Velden, V.H. et al. (2003) Detection of minimal residual disease in hematologic malignancies by real-time quantitative PCR: principles, approaches, and laboratory aspects. Leukemia 17, 1013.
- 7. Branford, S. et al. (2006) Rationale for the recommendations for harmonizing current methodology for detecting BCR-ABL transcripts in patients with chronic myeloid leukemia. Leukemia 20, 1925.

# <span id="page-49-0"></span>**Symbole**

Następujące symbole mogą się pojawić na opakowaniach i etykietach:

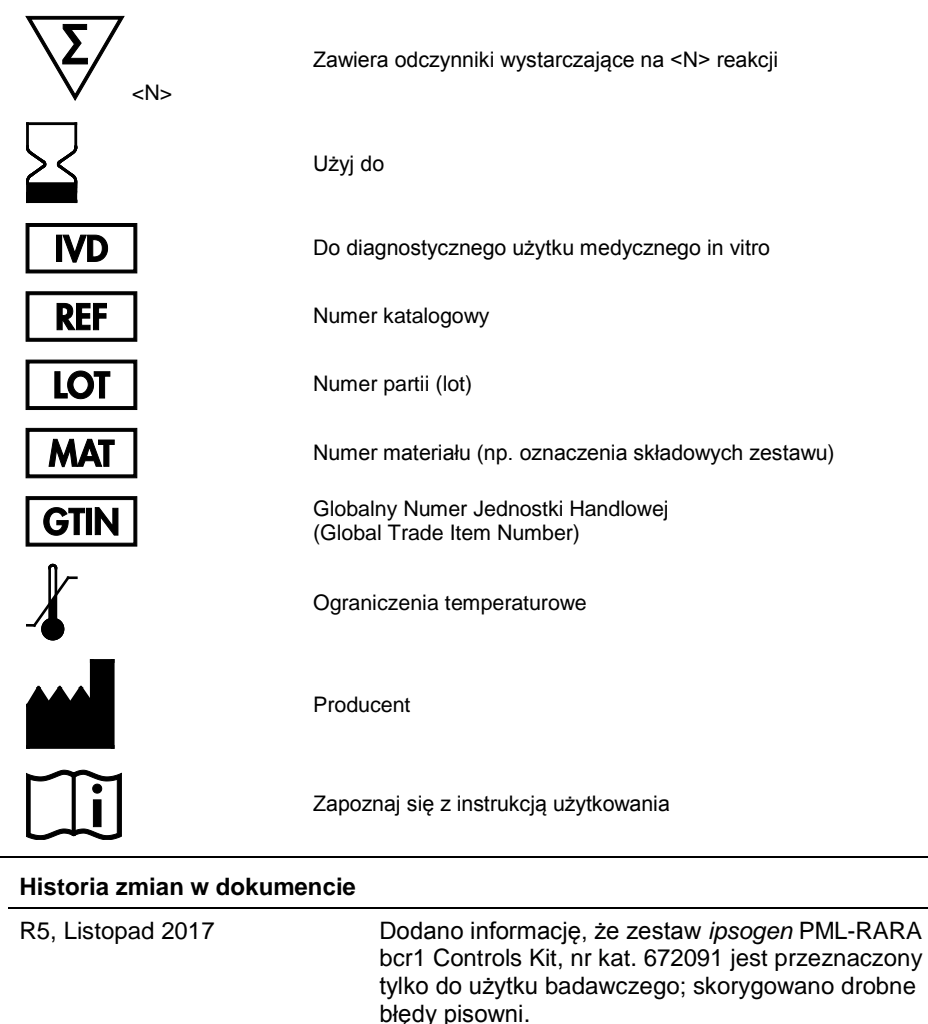

# <span id="page-50-0"></span>Informacje Dotyczące Zamawiania

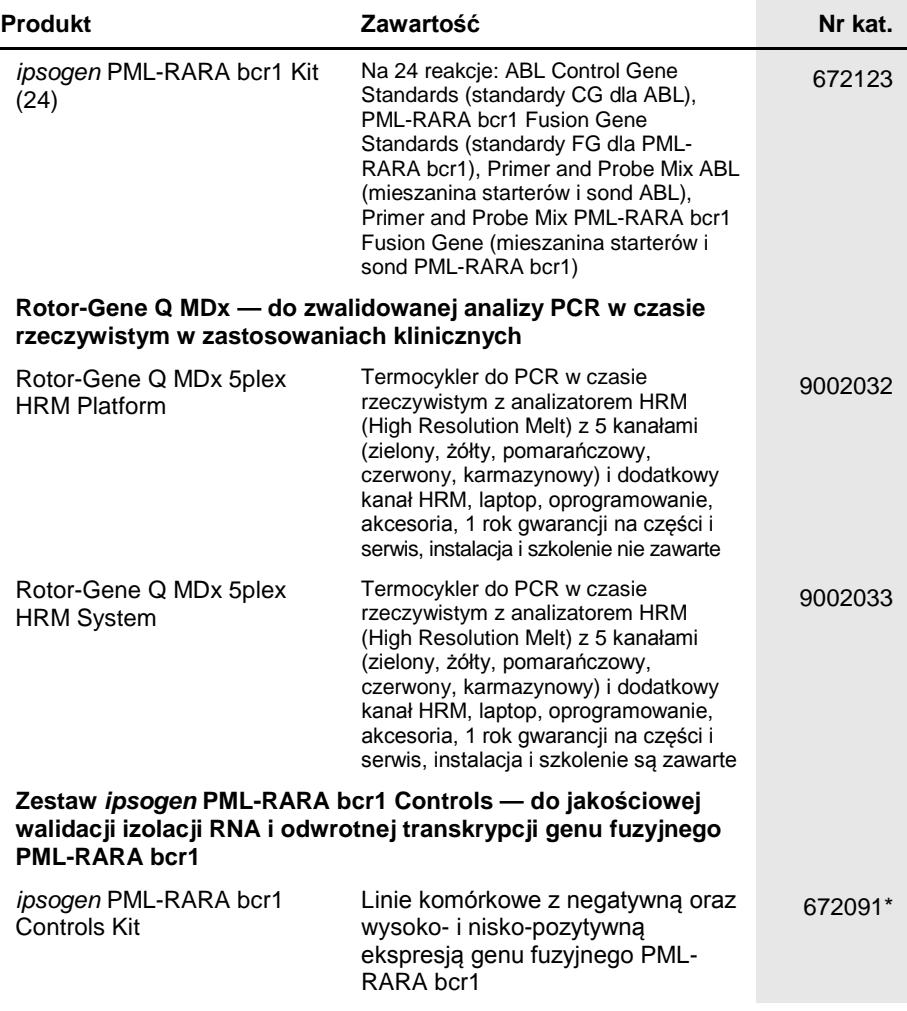

\* Zestaw *ipsogen* PML-RARA bcr1 Controls, nr kat. 672091 jest przeznaczony tylko do użytku badawczego. Nie do użytku w procedurach diagnostycznych. Żadne opisy i innego typu informacje zawarte w ninejszej instrukcji nie dotyczą diagnostyki, prewencji ani leczenia choroby.

Aktualne informacje na temat licencji i zastrzeżeń dotyczących konkretnych produktów można uzyskać z podręcznika odpowiedniego zestawu lub z instrukcji obsługi QIAGEN. Podręczniki zestawów QIAGEN i instrukcje obsługi są dostępne na stronie **[www.qiagen.com](http://www.qiagen.com/)**. Można je także zamówić w dziale pomocy technicznej firmy QIAGEN lub u lokalnego dystrybutora.

Ten produkt jest przeznaczony do diagnostycznego użytku in vitro. Produkty *ipsogen* nie mogą być odsprzedawane, modyfikowane do odsprzedaży ani<br>używane celem produkcji artykułów komercyjnych bez pisemnej zgody QIAGEN.

**Informacje zawarte w tym dokumencie mogą zostać zmienione bez oprzedzenia. QIAGEN nie ponosi odpowiedzialności za żadne błędy mogące pojawić**  się w tym dokumencie. Ten dokument powinien zawierac kompletne i prawdziwe intormacje w momencie jego publikacji. W zadnym wypadku QIAGEN<br>nie będzie odpowiedzialny za przypadkowe, zamierzone, wielokrotne lub będące konsekw **dokumentu.**

Produkty *ipsogen* są gwarantowane w zakresie spełniania przez nie określonych dla nich parametrów. Jedynym zobowiązaniem QIAGEN oraz jedyną<br>możliwością zgłaszania reklamacji przez klienta, w przypadku gdy produkt nie dzia **opłaty.** 

**Znaki towarowe: QIAGEN®,** *ipsogen***®, Rotor-Gene® (QIAGEN Group); ABI PRISM®, FAM™, RNaseOUT™, SuperScript®, SYBR®, TAMRA™**  (Life Technologies Corporation); Agilent®, Bioanalyzer® (Agilent Technologies, Inc.); Excel® (Microsoft Corporation); LightCycler®, TaqMan® (Roche<br>Group); SmartCycler® (Cepheid).

#### **Ograniczona Umowa Licencyjna**

Używanie tego produktu oznacza zgodę nabywcy bądź użytkownika zestawu *ipsogen* PML-RARA bcr1 na następujące warunki:

- 7. Zestaw *ipsogen* PML-RARA bcr1 może być używany wyłącznie zgodnie z wytycznymi zawartymi w instrukcji zestawu *ipsogen* PML-RARA bcr1 i tylko wraz z<br>komponentami zawartymi w zestawie. Firma QIAGEN nie udziela żadnej lic dołączonych składników tego zestawu do innych składników nie zawartych w tym zestawie z wyjątkiem tego co opisano w instrukcji zestawu i w dodatkowych protokołach dostępnych pod adresem www.qiagen.com. Niektóre z tych dodatkowych protokolów zostały udostępnione przez użytkowników QIAGEN dla<br>innych użytkowników QIAGEN. Protokoły te nie zostały dogłębnie przetestowane ani ani ewentualnego naruszania praw stron trzecich.
- 2. Za wyjątkiem wyraźnie określonych licencji, firma QIAGEN nie udziela gwarancji, że ten zestaw i/lub jego stosowanie nie narusza praw stron trzecich.
- 3. Niniejszy zestaw i jego składniki posiadają licencję wyłącznie na jednorazowe użycie i nie można ich ponownie używać, regenerować lub odsprzedawać.
- 4. Firma QIAGEN w szczególności odrzuca wszystkie inne licencje, wyrażone lub domniemane, za wyjątkiem licencji wyraźnie podanych w dokumentacji.
- 5. Nabywca i użytkownik tego zestawu wyrażają zgodę na niepodejmowanie ani niepozwalanie stronom trzecim na podejmowanie kroków, które mogłyby prowadzić do czynności zabronionych powyżej lub ułatwiać takie czynności. Firma QIAGEN może egzekwować zakazy niniejszej Ograniczonej Umowy Licencyjnej w sądzie i będzie dochodzić odzyskania wszystkich kosztów sądowych i procesowych, włącznie z kosztami prawników, przy wszystkich działaniach, które będą miały na celu egzekucję postanowień niniejszej Ograniczonej Umowy Licencyjnej lub praw do własności intelektualnej związanych z<br>tym zestawem i/lub jego składnikami.

Aktualne warunki licencji są dostępne na stronie www.qiagen.com.

HB-1358-005 1108718 Nov-2017 © 2013-2017 QIAGEN, wszelkie prawa zastrzeżone

Zamawianie **www.qiagen.com/shop** | Wsparcie **support.qiagen.com** | Strona **www.qiagen.com**